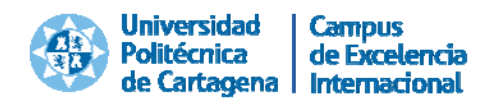

# **UNIVERSIDAD POLITÉCNICA DE CARTAGENA**

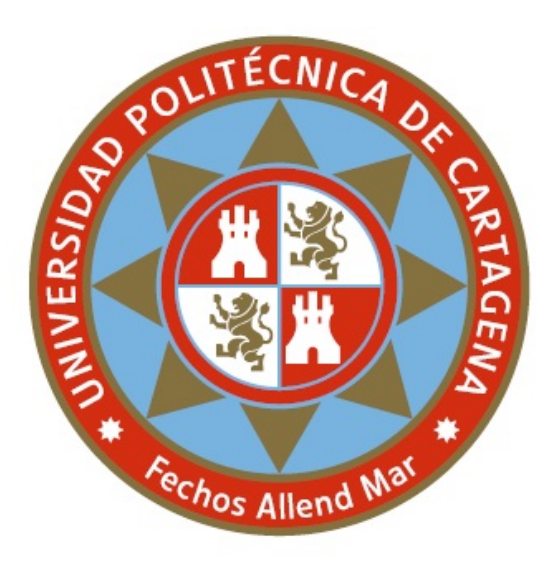

# Proyecto: **IMPLANTACIÓN DE NOTIFICACIONES Y COMUNICACIONES ELECTRÓNICAS EN LA UNIVERSIDAD POLITÉCNICA DE CARTAGENA**

Categoría: **Premio a la Innovación en la Administración**

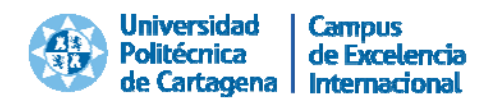

# **ÍNDICE**

#### **1. Presentación de la Universidad Politécnica de Cartagena.**

- 1.1. Funciones y actividades.
- 1.2. Estructura.
- 1.3. Compromiso social y medioambiental.
- 1.4. Nivel de participación y grado de implicación del personal del proyecto.
- 1.5. Mecanismos de comunicación interna.

#### **2. Descripción del proyecto.**

- 2.1. Antecedentes.
- 2.2. Acciones implantadas, destinatarios y despliegue.
	- 2.2.1. Diseño de requisitos.
	- 2.2.2. Adaptación normativa.
	- 2.2.3. Desarrollo de la herramienta informática.
	- 2.2.4. Implantación en la organización.
- 2.3. Metodología.
- 2.4. Resultados y propuestas de futuro.
- **3. Razones por las que nos consideramos merecedores del premio.**

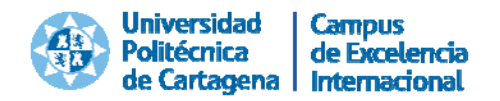

# **1. PRESENTACIÓN DE LA UNIVERSIDAD POLITÉCNICA DE CARTAGENA**

# **1.1. FUNCIONES Y ACTIVIDADES**

La Universidad Politécnica de Cartagena es la universidad pública española más joven, se creó en 1998, de pequeño tamaño, y muy especializada en el ámbito de las enseñanzas técnicas.

Somos una institución pública dotada de plena personalidad jurídica y patrimonio propio, creada por Ley 5/1998, de 3 de agosto, de la Comunidad Autónoma de la Región de Murcia, que presta el servicio público esencial de la educación superior mediante la docencia, el estudio, la investigación, la innovación y la transferencia de tecnología.

Nuestra Universidad se nombra y conoce, interna y externamente, por su nombre completo y también por el acrónimo "UPCT", por lo que a lo largo de la memoria se utilizarán ambas denominaciones.

Son funciones de la Universidad Politécnica de Cartagena:

- a) La creación, desarrollo, transmisión y crítica de la ciencia, la técnica y la cultura.
- b) La preparación para el ejercicio de actividades profesionales que exijan la aplicación de conocimientos y métodos científicos y técnicos, y para la creación artística.
- c) La difusión, valorización y transferencia del conocimiento científico y técnico al servicio de la sociedad, de la cultura, de la calidad de vida y del desarrollo económico, en particular de la Región de Murcia.
- d) La mejora del sistema educativo de la Región de Murcia.
- e) La intensificación en la cooperación internacional mediante el intercambio de miembros de la Comunidad Universitaria, la colaboración en el campo de la docencia, la investigación, el desarrollo tecnológico y la innovación.

La UPCT se encuentra dentro del Espacio Europeo de Educación Superior, cuyo objetivo es armonizar los distintos sistemas educativos de la Unión Europea, bajo una educación superior dividida en tres grupos: **grados** (orientación general y con una duración de 4 años), **máster** (orientación específica y una duración de 1‐2 años) y **doctorados**. La UPCT oferta estos títulos en diferentes áreas del conocimiento.

Además de la oferta académica oficial, la UPCT promueve y crea otras iniciativas de formación que permiten complementar y desarrollar la formación personal y

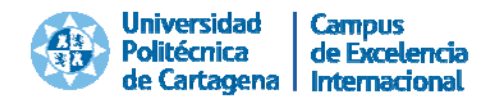

profesional de la comunidad universitaria y del conjunto de la sociedad. Para ello dispone de **posgrados propios y formación continua**, de una **universidad para mayores** y de diversos cursos y congresos.

# **1.2. ESTRUCTURA**

La Universidad Politécnica de Cartagena actúa, para el cumplimiento de sus funciones, con pleno respeto a los derechos fundamentales y las libertades públicas reconocidos en la Constitución Española.

La Universidad Politécnica de Cartagena se organiza de modo democrático y asegura la participación de los diferentes sectores de la Comunidad Universitaria (PDI, PAS y estudiantes) en su gobierno, lleva a cabo una decidida defensa de la igualdad entre hombres y mujeres con la promoción de su participación igualitaria en la toma de decisiones, según las recomendaciones de la Unión Europea, y asume los principios de libertad, igualdad, justicia y pluralismo como inspiradores de la vida universitaria.

El **Rector/a** es la máxima autoridad académica de la Universidad Politécnica de Cartagena y ostenta su representación. Es elegido por la Comunidad Universitaria mediante elección directa y sufragio universal, libre y secreto, entre funcionarios/as del cuerpo de Catedráticos/as de Universidad, en activo, que presten servicios en la Universidad.

**Equipo de Dirección**: Para el desarrollo de sus competencias, el Rector/a está asistido por un Consejo de Dirección o equipo de gobierno en el que están presentes Vicerrectores/as, Secretario/a General y Gerente/a, del nombramiento de éstos, serán informados por el Rector/a el Claustro y el Consejo de Gobierno.

**Consejo de Gobierno**: es el órgano de gobierno de la Universidad.

**Claustro Universitario**: es el máximo órgano de representación de la Comunidad Universitaria.

**Consejo Social**: es el órgano de participación de la sociedad en la gestión y supervisión de la Universidad, debiendo ejercer como elemento de interrelación entre la sociedad y la Universidad.

La Universidad Politécnica de Cartagena está integrada por Escuelas, Facultades, Escuela de Doctorado, Departamentos, Centros de Investigación, Servicios

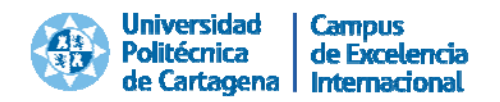

Universitarios y por aquellos otros Centros o Estructuras que pueda crear para el cumplimiento de sus funciones y el desarrollo de sus actividades.

 Escuelas y facultades: son los Centros encargados de la organización de las enseñanzas y de los procesos académicos, administrativos y de gestión conducentes a la obtención de títulos de carácter oficial y validez en todo el territorio nacional.

Actualmente, la UPCT cuenta con seis Escuelas Técnica Superior de Ingeniería, la Facultad de Ciencias de la Empresa, el Centro Universitario de la Defensa (CUD) y la Escuela Internacional de Doctorado.

- Departamentos: son las unidades de docencia e investigación encargadas de coordinar y desarrollar las enseñanzas de uno o varios ámbitos de conocimiento en una o varias Escuelas o Facultades, de acuerdo con la programación docente de la Universidad, de apoyar las actividades e iniciativas docentes e investigadoras de su personal docente e investigador.
- Centros de I+D+I: Instituto de Biotecnología Vegetal, Estación Experimental Agroalimentaria y Centro de Desarrollo e Innovación Tecnológica, situado en el Parque Tecnológico de Fuente Álamo.
- Servicios Universitarios: son estructuras que sirven de apoyo y asistencia a la Comunidad Universitaria y facilitan el desarrollo de las funciones y actividades propias de la Universidad.

La comunidad universitaria está formada por 624 miembros del Personal Docente e Investigador (PDI), 396 miembros del Personal de Administración y Servicios (PAS) y algo más de 7.000 Estudiantes.

# **1.3. COMPROMISO SOCIAL Y MEDIOAMBIENTAL**

La Universidad Politécnica de Cartagena, como entidad que presta un servicio a la sociedad, necesita el apoyo y la confianza de todos sus grupos de interés para seguir respondiendo a las exigencias y demandas de la sociedad. Para alcanzar este fin, es necesario cumplir las expectativas generadas por su misión.

A través de la docencia y la investigación, nuestra Universidad, debe generar y difundir el conocimiento y los valores que nos permitan contribuir a la consolidación de una sociedad más justa. Por ello, desde el respeto a los derechos de los miembros de la comunidad universitaria, es necesario al mismo tiempo que éstos sigan asumiendo su responsabilidad moral con la propia Universidad y con la sociedad.

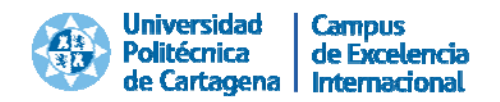

También somos conscientes de ser foco generador de cultura y de innovación científico‐tecnológica, aspecto que juega un papel fundamental en el fomento de conductas que mejoren la relación del ser humano con su entorno, poniendo en marcha actuaciones ejemplares que permitan avanzar hacia la sostenibilidad en el uso de los recursos.

El amplio compromiso social de la UPCT se ha plasmado recientemente en la aprobación del **Código Ético** de la institución (Consejo de Gobierno de 15 de diciembre de 2014) y en la publicación de la **I Memoria de Responsabilidad Social Corporativa**.

Los compromisos de la Universidad Politécnica de Cartagena desde el punto de vista de sus acciones socialmente se pueden resumir en:

**1. Compromiso con la excelencia.** Para garantizar una docencia, investigación y servicios de calidad, es necesario contar con la implicación y participación de toda la comunidad universitaria. No existe responsabilidad social sin calidad y tampoco se puede entender la calidad sin responsabilidad social. Este compromiso con la calidad puede ser observado en diferentes aspectos de nuestra Universidad:

- Una enseñanza basada en la innovación docente por medio de las nuevas metodologías.
- La adaptación de la oferta académica a las directrices europeas y a las necesidades sociales.
- El apoyo en recursos materiales y económicos a la calidad y a la formación de la comunidad universitaria.
- La apuesta por las Tecnologías de la Información y la Comunicación.
- Los diferentes programas y actividades de prácticas e inserción laboral.
- El desarrollo de medidas para consolidar el crecimiento de nuestros grupos de investigación.

**2. Compromiso con la comunidad universitaria.** Las personas son el recurso más valioso de una institución. Por esta razón, se deben respetar sus derechos, al mismo tiempo que se promueven sus deberes y capacidades. Para lograr dichos objetivos es imprescindible mejorar las condiciones laborales de nuestros trabajadores, preocupándonos de su seguridad y salud, ofreciéndoles la posibilidad de ampliar sus metas sociales y económicas. También la Comisión de Igualdad velará por la igualdad efectiva entre mujeres y hombres, como medio para conseguir una universidad más democrática, equilibrada, igualitaria y tolerante. La integración universitaria debe ser otro de los pilares fundamentales de nuestro compromiso con nuestros estudiantes siendo su formación personal y profesional la mayor garantía de nuestro futuro, apoyando a aquellas personas con necesidades especiales. Es necesario guiar al alumnado en todo momento permitiendo su completa integración y desarrollando su formación personal bajo

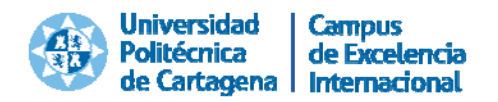

los principios de responsabilidad social, ofreciendo una red de servicios a través del Vicerrectorado de Estudiantes y Extensión Universitaria.

**3. Compromiso con el desarrollo sostenible.** La Universidad debe poner a disposición de dicho compromiso aquellos instrumentos y planes de actuación que nos permitan satisfacer las necesidades económicas, sociales y ambientales presentes sin comprometer la satisfacción de dichas necesidades para las generaciones futuras.

Los valores contenidos en el **Código Ético** de la UPCT fueron detectados como fundamentales por los diversos colectivos de nuestra comunidad universitaria:

- Compromiso
- Diálogo
- Honestidad
- Respeto
- Responsabilidad profesional
- Trabajo en equipo
- **•** Transparencia

Nuestro compromiso con el medio ambiente ha sido reconocido recientemente con la concesión de dos premios en los VIII Premios de Desarrollo Sostenible, con los que anualmente la Consejería de Agua, Agricultura y Medio Ambiente.

La Universidad Politécnica de Cartagena (UPCT) ha recibido hoy el premio y Responsabilidad Social Corporativa en los reconoce el esfuerzo voluntario de empresas, instituciones y asociaciones en materia medioambiental.

El primer premio, en la modalidad de ecoinnovación, fue concedido por la implantación de la primera fotolinera de la Región de Murcia en la categoría de Ecoinnovación. Esta instalación es un punto de recarga de vehículos eléctricos de 6 kWp integrado en el Edificio de Laboratorios de Investigación (ELDI) y alimentado mediante energía solar, monitorizado y dotado de sistema de acumulación que permite recargar hasta 6 vehículos eléctricos ligeros.

El segundo premio fue concedido a la Responsabilidad Social Corporativa en materia de sostenibilidad ambiental, por las iniciativas en la lucha contra el cambio climático y el fomento de la economía baja en carbono. Algunas de estas iniciativas son: la realización del primer estudio de Huella de Carbono de la actividad universitaria, el programa de certificación energética de edificios históricos, la elaboración de una memoria de Sostenibilidad Ambiental, el desarrollo de una aplicación telemática para evaluación de la sostenibilidad universitaria en colaboración con la Comisión Sectorial de CRUE‐Sostenibilidad (desarrollada en el Centro de Producción de Contenidos

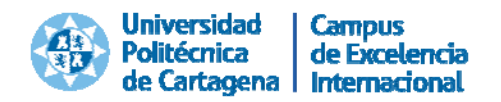

Digitales), y la organización de la 1ª Jornada de Economía y Desarrollo Sostenible, en la que se puso de manifiesto la importancia del crecimiento económico ligado al desarrollo sostenible con la asistencia de académicos de reconocido prestigio, empresas, y representantes empresariales, políticos regionales, entre otros.

# **1.4. NIVEL DE PARTICIPACIÓN Y GRADO DE IMPLICACIÓN DEL PERSONAL EN EL PROYECTO**

Como universidad de tamaño pequeño respecto al resto de las universidades públicas españolas, sabemos de la **importancia de la calidad sobre la cantidad,** y cómo la primera es requisito primordial para alcanzar la segunda.

El cambio es un hecho en nuestra relación con la tecnología, y la universidad, con sus particularidades, se ha sumado ya a esta dinámica. "Móvil", "Nube", "Big data", "Transformación", "Analytics", "Aprendizaje online" o "Administración electrónica" son palabras que suenan en la melodía del cambio tecnológico en la educación superior.

Desde el primer momento, el Equipo Rectoral creyó en él y en las ventajas que su implantación reportaba a la institución, en cuanto a uso eficiente de los recursos. Con esa idea, se consiguió la implicación de los responsables de las unidades administrativas en las que el proyecto presenta un mayor impacto, las cuales se incorporaron al proyecto desde su fase inicial. Una vez puesto en marcha, la implicación y participación de las personas que empezaron a emplear el sistema puede calificarse de excelente, siendo sus sugerencias y aportaciones claves a la hora de mejorar la herramienta telemática y el procedimiento de tramitación.

# **1.5. MECANISMOS DE COMUNICACIÓN INTERNA**

La comunidad universitaria consta de tres colectivos: Personal Docente e Investigador (PDI), Personal de Administración y Servicios (PAS) y Estudiantes.

Las comunicaciones a los colectivos PDI y PAS se realizaron mediante mensajes informativos a la lista de distribución oficial de correo electrónico.

A esta lista de distribución no tienen acceso los Estudiantes, por lo que en su caso se insertó el siguiente mensaje en el menú de Automatrícula, del Portal de Servicios:

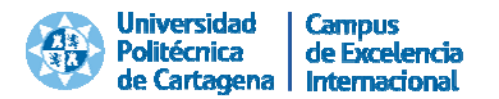

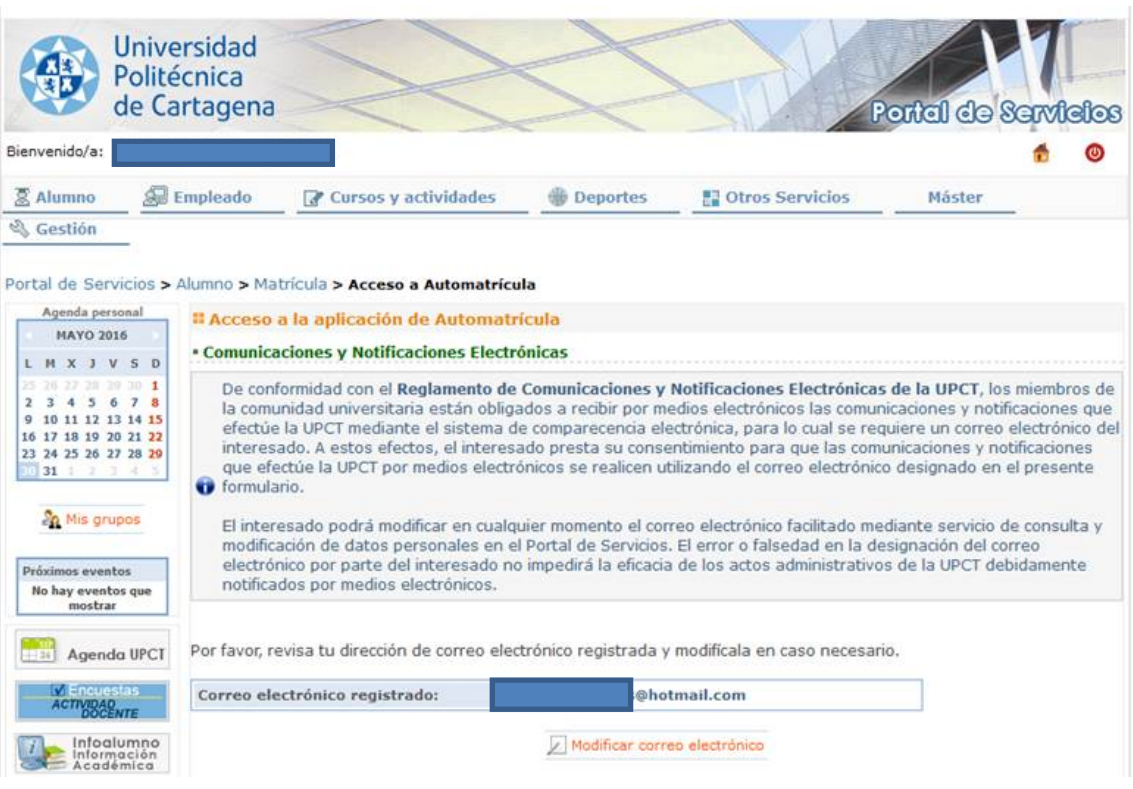

A lo largo de todo el proyecto, se ha mantenido un contacto permanente con las unidades administrativas que se han incorporado al sistema, al objeto de recoger sus aportaciones y sugerencias de mejora mediante:

- Aplicación de gestión de incidencias de la UPCT (DUMBO).
- Encuestas de satisfacción, tanto para los emisores de las notificaciones como para los receptores de las mismas.
- Contacto directo entre los tramitadores de la herramienta telemática ‐ Unidad de Informática – Gerencia, especialmente intenso tras su implantación.

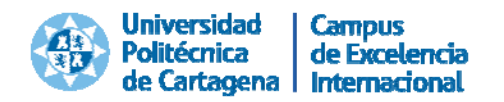

# **2. DESCRIPCIÓN DEL PROYECTO**

# **2.1. ANTECEDENTES**

Ley 30/1992 de Régimen Jurídico de las Administraciones Publicas y del Procedimiento Administrativo Común (LRJAP‐PAC), recogió ya en su primera versión el impulso al empleo y aplicación de las técnicas y medios electrónicos, informáticos y telemáticos, por parte de la Administración al objeto de desarrollar su actividad y el ejercicio de sus competencias y de permitir a los ciudadanos relacionarse con las Administraciones cuando fuese compatible con los "medios técnicos de que dispongan".

Sin embargo, el desarrollo de la administración electrónica fue insuficiente, en buena medida debido a que las previsiones recogidas en dicha Ley eran facultativas, dejando en manos de las propias administraciones determinar si los ciudadanos podían relacionarse por medios electrónicos con ellas, según quisieran poner en pie los instrumentos necesarios para esa comunicación con la Administración.

La Ley 11/2007, de 22 de junio, de acceso electrónico de los ciudadanos a los servicios públicos se promulgó con el objetivo de dar un impulso definitivo al uso y aplicación de técnicas y medios electrónicos, informáticos y telemáticos en la Administración, reconociendo la relación con las Administraciones públicas por medios electrónicos como un derecho de los ciudadanos/as y una obligación para tales Administraciones. Es decir, se dio el paso del "podrán" recogido en la LRJAP‐PAC por el "deberán" de la Ley 11/2007.

En cumplimiento del citado texto legal, la Universidad Politécnica de Cartagena puso a disposición de los ciudadanos/as en general, y de su comunidad universitaria en particular, la sede electrónica, el registro electrónico y el tablón de anuncios electrónico, creados en virtud de la Resolución R‐412/10, de 18 de junio, del Rectorado de la UPCT (BORM núm. 157, de 10 de julio de 2010).

En la UPCT se fueron desarrollando algunos proyectos piloto focalizados en trámites administrativos concretos, como por ejemplo el firmado de actas académicas, pero no se disponía de ninguna herramienta de tramitación electrónica horizontal.

Podemos decir que 2009 es la fecha clave para la andadura de la Universidad Politécnica de Cartagena en cuanto a servicios de Administración Electrónica, ya que es entonces cuando el Ministerio de Industria, Turismo y Comercio (MITYC), en el marco de la convocatoria "AVANZA Servicios Públicos Digitales", concede un proyecto para la

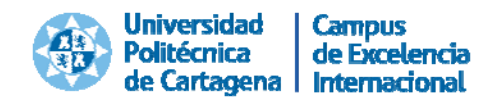

implantación de la herramienta SIGM en la UPCT para el cumplimiento de la Ley 11/2007.

SIGM es un sistema desarrollado por la Secretaría de Estado de Telecomunicaciones y para la Sociedad de la Información para su uso libre en las Administraciones Públicas. Se trata de un sistema de tramitación telemática basada en arquitectura SOA, que integra Registro de Entrada/Salida, Tramitación Electrónica, Gestión de Expedientes y Archivo de documentación electrónica; además permite la consulta segura de la información particular de un interesado en un procedimiento administrativo concreto mediante la denominada Carpeta del Ciudadano. El sistema incluye los servicios de tramitación telemática que permitan al ciudadano acceder al sistema a través de Internet.

Desde el punto de vista de gestión, la aplicación dota a las Administraciones de un sistema que puede reunir en formato electrónico toda la documentación de un expediente, integrando los tradicionales subsistemas de Registro, Expedientes y Archivo.

Este sistema está actualmente en uso en diversas Diputaciones Provinciales, Ayuntamientos y también en 7 universidades.

El objetivo principal del proyecto cofinanciado por el MITYC fue el de promover la implantación de servicios en línea para los ciudadanos, accesibles a través de Internet, así como la implantación de un sistema horizontal de gestión de expedientes.

Además, esta plataforma se ha ido integrando con las aplicaciones que realizan los trámites propios de la actividad universitaria (matriculación o firmado de actas académicas son un ejemplo claro) para las cuales la propia universidad ha ido implantando sus propios desarrollos que se encuentran accesibles desde la sede electrónica.

El proyecto de implantación de SIGM permitió:

- La pre‐instalación y estudio de la plataforma, con el fin de conocer las necesidades específicas de infraestructura y la integración con entorno de gestión de la UPCT (ERP) y la infraestructura de autenticación.
- La implantación y puesta en funcionamiento del Registro Telemático, para la admisión de solicitudes por esta vía, pero aún sin tramitación automatizada.
- El desarrollo de la Sede electrónica de la UPCT, como punto de acceso a los servicios y normativa de e‐Administración.

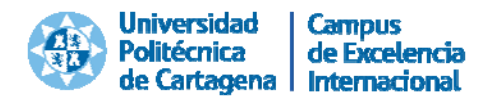

- La implantación y puesta en marcha del tramitador de expedientes y software asociado (gestor documental, carpeta del ciudadano). Esta fase incluía también la incorporación de los primeros trámites o procedimientos administrativos.
- La integración de SIGM con:
	- o Los sistemas de gestión corporativos (ERP), ya que en aquellos trámites que interactúan con alguna de las aplicaciones de gestión de la UPCT se ha implementado una solución para que ambos sistemas estén integrados.
	- o La infraestructura de clave pública (PKI) y plataforma de servicios de firma digital de la UPCT, para que fuera posible utilizar desde SIGM cualquier certificado digital admitido por la plataforma de la UPCT.
- Ampliación del catálogo de tramitaciones y procedimientos administrativos disponibles para los usuarios, hasta un número aproximado de 10.

El proyecto comenzó en noviembre de 2009 y se cerró en junio de 2013, aunque posteriormente tuvo continuidad con la migración a la versión 3 de SIGM (finalizada en abril de 2014), con refactorización de código incluida para diferenciar nuestras adaptaciones y las de la versión principal.

A la finalización del proyecto, la universidad disponía de una sede electrónica, una plataforma completa de tramitación (SIGM) integrada con nuestro ERP y un sistema documental para almacenamiento de expedientes electrónicos (Alfresco), además de un portafirmas propio para realización de otros procedimientos de especial relevancia para la universidad (tablón electrónico, actas académicas y documentos contables).

Otro logro a destacar del proyecto es que permitió que el personal técnico y administrativo de la universidad se formase en la explotación y uso de la plataforma SIGM. Además, se ha participado activamente en los distintos foros para el desarrollo del producto y su mejor adaptación al ámbito de la universidad pública española. Actualmente la UPCT cuenta en su estructura con dos programadores dedicados al mantenimiento y mejora de la plataforma SIGM, lo cual garantiza la continuidad y avance del proyecto en nuestra universidad.

Una vez finalizado el proyecto de implantación de la herramienta electrónica SIGM, se apostó, por un lado, por continuar con la habilitación continuada de nuevos trámites y servicios telemáticos a la plataforma y, de forma paralela, se inició una reflexión para definir un proyecto que consiguiese de forma definitiva universalizar la administración electrónica en nuestra Universidad y, de este modo, avanzando en la actuación "Hacia una administración sin papeles", cumplir con nuestra obligación de buscar una mejor eficiencia de los recursos y una mayor agilidad en los procedimientos de gestión.

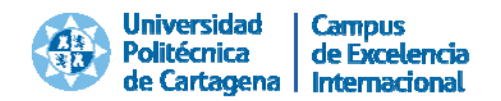

El proyecto elegido fue "Implantación de un Sistema de Notificaciones y Comunicaciones Electrónicas en la Universidad Politécnica de Cartagena", que se presenta a esta III Edición de los Premios a la Innovación en la Comunidad Autónoma de la Región de Murcia, que ha consistido en la implantación de un sistema que permita realizar notificaciones y comunicaciones de forma totalmente telemática a miembros de la comunidad universitaria, utilizando para ello el Tramitador de Expedientes de SIGM.

# **2.2. ACCIONES IMPLANTADAS, DESTINATARIOS Y DESPLIEGUE**

Se trata de un proyecto ambicioso, que implica a la práctica totalidad de los servicios universitarios de la Universidad Politécnica de Cartagena y que cuenta como destinatarios a todos los miembros de la comunidad universitaria de la Universidad, así como a aquellos usuarios externos que se comunican con nosotros a través de solicitudes e instancias de nuestra sede electrónica.

Áreas implicadas en el diseño e implantación del proyecto:

- El Equipo Rectoral de la Universidad ha participado activamente en todas las etapas del proyecto. En concreto, han tenido una implicación directa la Secretaria General, la Gerente y el Vicerrector TIC.
- La Unidad de Informática. Gracias al alto grado de compromiso y competencia técnica de su personal, ha mantenido en los últimos años una actitud proactiva y decidida para un cambio que conviene mantener y reforzar, por la enorme trascendencia que tiene sobre todos los miembros de nuestra comunidad.
- La Asesoría Jurídica, garantizando en todo momento la validez legal del procedimiento.
- Todas las unidades administrativas de la Universidad en las que el trámite administrativo de notificación es significativo en sus procedimientos. Destacan, por su implicación en el diseño del proyecto y por sus aportaciones para la mejora de la herramienta telemática, las Unidades de Recursos Humanos y de Gestión Académica.

Actores del procedimiento:

- Tramitador (personal de todas las áreas administrativas de la UPCT).
- Firmante: Firma (en bloque o individualmente) los documentos de la notificación. Lo habitual es que sea el propio tramitador.
- Interesado: Accede a su Carpeta del Ciudadano para leer sus notificaciones. Recibe avisos por correo cuando se le envía la notificación, y también cuando

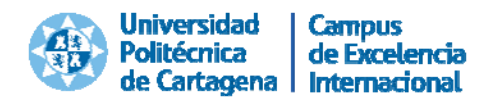

faltan 5 días, el último día antes del rechazo y cuando se da por rechazada una notificación.

### **2.2.1. DISEÑO DE REQUISITOS**

En primer lugar se creó un grupo de trabajo interdisciplinar para definir los requisitos del proyecto y realizar el seguimiento de su implantación abarcando todas las perspectivas:

- Jurídica: en el grupo de trabajo se integraron la Secretaria General y miembros de la Asesoría Jurídica.
- Organizativa, con la participación de la Gerente.
- Tecnológica, con la participación de dos miembros de la Unidad de Informática.

Para poder realizar notificaciones a instancias de la UPCT, y no como resultado de un expediente iniciado por el interesado, se debe desarrollar el procedimiento telemático de notificaciones iniciadas por la UPCT.

En esta etapa, además del componente tecnológico, el componente jurídico es crucial ya que el sistema debía cumplir todos los requisitos de validez para las notificaciones a través de medios electrónicos:

- Que exista constancia de la transmisión y recepción.
- De sus fechas.
- Del contenido íntegro de las comunicaciones.
- Identificación fidedigna del remitente y del destinatario/a de las mismas.

El sistema debe permitir:

- 1. Realizar notificaciones individuales y masivas (dirigidas a un grupo de interesados).
- 2. Realizar seguimiento de la fecha de puesta a disposición de la información y de su lectura.
- 3. Permitir el acceso de la información desde la Carpeta del ciudadano.
- 4. Permitir el uso del sello electrónico de la Universidad Politécnica de Cartagena como actuación administrativa automatizada recogida en la Ley 11/2007.

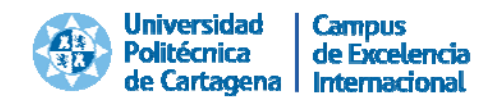

#### **2.2.2. ADAPTACIÓN NORMATIVA**

En esta acción del proyecto se debía establecer el marco normativo que permitiese que las medidas adoptadas por la UPCT se enmarcasen en los preceptos de la Ley 11/2007, de 22 de junio, de acceso electrónico de los ciudadanos a los servicios públicos, garantizando en todo momento el acceso y disponibilidad de la información a los ciudadanos/as.

Para ello, se elaboraron dos Reglamentos internos, que fueron aprobados por Consejo de Gobierno de la UPCT, en su sesión de 4 de noviembre de 2014, cuyo texto se reproduce a continuación.

El **Reglamento de Comunicaciones y Notificaciones Electrónicas** de la Universidad Politécnica de Cartagena, que regula el régimen de las comunicaciones y notificaciones electrónicas de los procedimientos administrativos que se tramitan en la UPCT, como instrumentos básicos para facilitar y agilizar la comunicación de la Universidad con su comunidad universitaria y con el resto de ciudadanos/as.

La Ley 11/2007, de 22 de junio, de acceso electrónico de los ciudadanos a los servicios públicos se promulgó con el objetivo de dar un impulso definitivo al uso y aplicación de técnicas y medios electrónicos, informáticos y telemáticos en la Administración, reconociendo la relación con las Administraciones públicas por medios electrónicos como un derecho de los ciudadanos/as y una obligación para tales Administraciones.

En cumplimiento del citado texto legal, la Universidad Politécnica de Cartagena (UPCT) puso a disposición de los ciudadanos/as en general, y de su comunidad universitaria en particular, la sede electrónica, el registro electrónico y el tablón de anuncios electrónico, creados en virtud de la Resolución R‐412/10, de 18 de junio, del Rectorado de la UPCT (BORM núm. 157, de 10 de julio de 2010).

Con el presente Reglamento se pretende regular el régimen de las comunicaciones y notificaciones electrónicas de la UPCT, como instrumentos básicos para facilitar y agilizar la comunicación de la Universidad con su comunidad universitaria y con el resto de ciudadanos/as.

Por otra parte, el artículo 27.6 de la Ley 11/2007, de 22 de junio, prevé la posibilidad de que, reglamentariamente, las Administraciones públicas puedan establecer la obligatoriedad de comunicarse con ellas utilizando sólo medios electrónicos, cuando los interesados/as se correspondan con personas jurídicas o colectivos de personas físicas que por razón de su capacidad económica o técnica, dedicación profesional u otros motivos acreditados tengan garantizado el acceso y disponibilidad de los medios tecnológicos precisos.

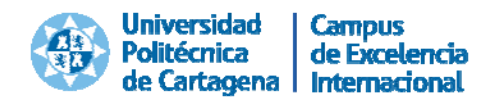

La UPCT ha dotado a todos los miembros de su comunidad universitaria de los medios tecnológicos precisos para comunicarse electrónicamente con la Universidad (i.e., ordenadores, conexión a Internet, claves de acceso privadas, correo electrónico, etc.). Por lo tanto, queda garantizado que los miembros de la comunidad universitaria tienen el acceso y la disponibilidad de los medios tecnológicos necesarios para comunicarse y recibir notificaciones electrónicas de la Universidad.

En atención a lo anterior, y con el fin de contribuir al impulso del uso de los medios electrónicos en las relaciones de la UPCT con su comunidad universitaria y de agilizar la tramitación de los procedimientos entre ambos, se considera oportuno establecer la obligatoriedad del uso de medios de comunicación electrónicos en todos aquellos procedimientos tramitados por la UPCT en los que sea parte interesada algún miembro de la comunidad universitaria.

A la vista de lo anterior, el Consejo de Gobierno, en su sesión de 4 de noviembre de 2014 ha aprobado el presente Reglamento, modificado posteriormente en su sesión de 5 de mayo de 2015, para regular las comunicaciones y notificaciones electrónicas de los procedimientos administrativos que se tramitan en la UPCT.

#### **TÍTULO PRELIMINAR**

#### **Artículo 1. Objeto del Reglamento.**

1. El presente Reglamento tiene como objeto establecer el régimen aplicable a las comunicaciones electrónicas y a las notificaciones electrónicas de los procedimientos administrativos que se tramitan en la UPCT.

2. El presente Reglamento se enmarca dentro de las medidas adoptadas por la UPCT para adaptar su actuación a los preceptos de la Ley 11/2007, de 22 de junio, de acceso electrónico de los ciudadanos a los servicios públicos.

# **TÍTULO I**

#### **DISPOSICIONES GENERALES DE LAS COMUNICACIONES Y NOTIFICACIONES ELECTRÓNICAS**

#### **Artículo 2. Comunicaciones electrónicas de la UPCT.**

1. Los ciudadanos/as podrán elegir en todo momento la manera de comunicarse con la UPCT, sea o no por medios electrónicos, excepto en aquellos casos en los que de una norma con rango de Ley se establezca o infiera la utilización de un medio no electrónico.

2. La opción de comunicarse por unos u otros medios no vincula al ciudadano/a, que podrá, en cualquier momento, optar por un medio distinto del inicialmente elegido,

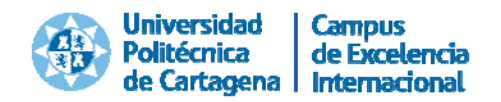

salvo en aquellos casos en los que estén obligados/as a comunicarse por medios electrónicos.

3. Las comunicaciones a través de medios electrónicos serán válidas siempre que exista constancia de la transmisión y recepción, de sus fechas, del contenido íntegro de las comunicaciones y se identifique fidedignamente al/la remitente y al destinatario/a de las mismas.

#### **Artículo 3. Práctica de la notificación por medios electrónicos.**

1. Para que la notificación se practique utilizando algún medio electrónico se requerirá que el interesado/a haya señalado dicho medio como preferente o haya consentido su utilización, sin perjuicio de lo dispuesto en el Título siguiente del presente Reglamento. Tanto la indicación de la preferencia en el uso de medios electrónicos como el consentimiento citados anteriormente podrán emitirse y recabarse, en todo caso, por medios electrónicos.

2. El sistema de notificación permitirá acreditar la fecha y hora en que se produzca la puesta a disposición del interesado/a del acto objeto de notificación, así como la de acceso a su contenido; momento a partir del cual la notificación se entenderá practicada a todos los efectos legales.

3. Cuando, existiendo constancia de la puesta a disposición de la notificación, transcurrieran diez días naturales sin que se acceda a su contenido, se entenderá que la notificación ha sido rechazada con los efectos previstos en el artículo 59.4 de la Ley 30/1992 de Régimen Jurídico y del Procedimiento Administrativo Común y normas concordantes, salvo que de oficio o a instancia del destinatario/a se compruebe la imposibilidad técnica o material del acceso.

#### **Artículo 4. Normas generales del uso de medios electrónicos.**

1. La UPCT utilizará medios electrónicos para la práctica de las notificaciones y comunicaciones siempre que así lo hayan solicitado o consentido expresamente los ciudadanos/as, y cuando el interesado/a resulte obligado a recibir notificaciones y comunicaciones electrónicas por estos medios.

2. No obstante lo anterior, a pesar de que los ciudadanos/as hayan solicitado recibir notificaciones o comunicaciones por medios electrónicos, la UPCT podrá practicar las comunicaciones o notificaciones por medios no electrónicos en los siguientes supuestos:

a) Cuando la comunicación o notificación se realice con ocasión de la comparecencia espontánea del obligado/a o su representante en el departamento o servicio de la UPCT encargado del expediente, y solicite la comunicación o notificación personal en ese momento.

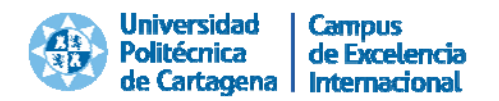

b) Cuando la comunicación o notificación electrónica resulte incompatible con la inmediatez o celeridad que requiera la actuación administrativa para asegurar su eficacia.

3. En ningún caso se efectuarán por medios electrónicos aquellas comunicaciones o notificaciones en las que el acto a comunicar o notificar vaya acompañado de elementos que no sean susceptibles de conversión en formato electrónico.

4. Con independencia del medio electrónico o no electrónico utilizado, las notificaciones o comunicaciones practicadas por la UPCT serán válidas siempre que cumplan los requisitos legalmente establecidos.

# **TÍTULO II**

#### **COMUNICACIONES Y NOTIFICACIONES ELECTRÓNICAS OBLIGATORIAS EN LA UPCT**

#### **Artículo 5. Obligados/as al uso de medios electrónicos.**

1. Sin perjuicio de lo dispuesto en el Título I del presente Reglamento, mediante resolución del Rector/a se podrá establecer la obligatoriedad de relacionarse con la UPCT utilizando sólo medios electrónicos, cuando los interesados/as se correspondan con personas jurídicas o colectivos de personas físicas que por razón de su capacidad económica o técnica, dedicación profesional u otros motivos acreditados tengan garantizado el acceso y disponibilidad de los medios tecnológicos precisos.

2. La no utilización de medios electrónicos de comunicación en caso de existencia de esta obligación dará lugar a que la UPCT requiera la correspondiente subsanación, advirtiendo que, de no ser atendido el requerimiento, la comunicación realizada por los interesados/as carecerá de validez o eficacia.

#### **Artículo 6. Obligatoriedad del uso de medios electrónicos para la comunidad universitaria.**

1. Mediante el presente Reglamento se establece que los miembros de la comunidad universitaria estarán obligados a recibir por medios electrónicos las comunicaciones y notificaciones que efectúe la UPCT, de acuerdo con el artículo 27.6 de la Ley 11/2007, de 22 de junio, de acceso electrónico de los ciudadanos a los servicios públicos.

2. Aquellas personas que pierdan la condición de miembro de la comunidad universitaria dejarán de estar obligadas a recibir por medios electrónicos las comunicaciones y notificaciones que efectúe la UPCT.

3. Durante el mes de agosto no se practicarán comunicaciones o notificaciones por medios electrónicos a los miembros de la comunidad universitaria, salvo solicitud expresa de los interesados/as.

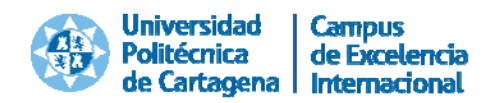

4. Los medios técnicos necesarios para el acceso de los miembros de la comunidad universitaria a las comunicaciones y notificaciones electrónicas practicadas por la Universidad serán puestos a su disposición por la UPCT.

5. El acceso a las comunicaciones y notificaciones electrónicas obligatorias practicadas por la UPCT se efectuará para los miembros de la comunidad universitaria mediante el sistema de comparecencia electrónica en la forma que se determine reglamentariamente.

#### **DISPOSICIÓN TRANSITORIA**

La obligación para la UPCT de realizar comunicaciones y notificaciones por medios electrónicos cuando los interesados/as estén obligados a recibirlas por estos medios, prevista en el artículo 4.1 del presente Reglamento, entrará en vigor al año de la publicación del presente Reglamento.

No obstante, desde la entrada en vigor del presente Reglamento, la UPCT podrá realizar comunicaciones y notificaciones por medios electrónicos cuando los interesados/as estén obligados/as a recibirlas por estos medios.

#### **DISPOSICIÓN FINAL**

El presente Reglamento entrará en vigor al día siguiente de su publicación en el Tablón Oficial Electrónico de la Universidad Politécnica de Cartagena.

El **Reglamento de Funcionamiento del Sistema de Comparecencia Electrónica** de la Universidad Politécnica de Cartagena, por el que se establece el régimen del sistema de notificación mediante comparecencia electrónica utilizado en la UPCT, tanto en los casos de notificación voluntaria como cuando ésta tenga carácter obligatorio.

La Ley 11/2007, de 11 de junio, de acceso electrónico de los ciudadanos a los servicios públicos, admitiendo que en determinados supuestos pueda establecerse esta notificación con carácter obligatorio. Uno de los medios previstos para llevar a cabo estas notificaciones electrónicas es mediante la comparecencia electrónica del interesado/a en la sede electrónica de la Administración Pública correspondiente.

La Universidad Politécnica de Cartagena (UPCT) en su incesante compromiso de impulsar el uso y la aplicación de los medios electrónicos en su relación con los ciudadanos/as, ha aprobado el Reglamento de Comunicaciones y Notificaciones Electrónicas de la UPCT (acuerdo de fecha 4 de noviembre de 2014). En el referido Reglamento se prevé la posibilidad de practicar notificaciones electrónicas, ya sea por

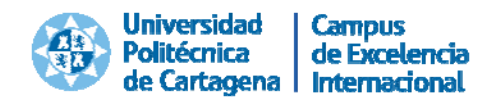

voluntad de los interesados/as, o ya sea en aquellos supuestos en los que se declare obligatorio el uso de estos medios (como es el caso de la comunidad universitaria).

En atención a los medios técnicos de los que dispone la Universidad, y sin perjuicio de otros medios que puedan señalar los interesados/as de manera voluntaria, se considera que en estos momentos el medio más adecuado para practicar notificaciones electrónicas sea a través del sistema de comparecencia electrónica.

A la vista de lo anterior, el Consejo de Gobierno, en su sesión de 4 de noviembre de 2014, ha aprobado el presente Reglamento para regular el sistema de comparecencia electrónica de la UPCT.

#### **TÍTULO PRELIMINAR**

#### **Artículo 1. Objeto del Reglamento.**

El presente Reglamento tiene por objeto establecer el régimen del sistema de notificación mediante comparecencia electrónica utilizado en la UPCT, tanto en los casos de notificación voluntaria como cuando tenga carácter obligatorio.

#### **TÍTULO I**

#### **DISPOSICIONES GENERALES DEL SISTEMA DE COMPARECENCIA ELECTRÓNICA DE LA UPCT**

#### **Artículo 2. Sistema de comparecencia electrónica de la UPCT.**

1. La notificación por comparecencia electrónica consiste en el acceso por el interesado/a, debidamente identificado, al contenido de la actuación administrativa correspondiente a través de la sede electrónica de la UPCT.

2. La gestión del sistema de comparecencia electrónica se llevará a cabo por la UPCT directamente o por medios puestos a disposición por la Administración General del Estado.

3. El sistema de comparecencia electrónica deberá recoger el nombre y apellidos o la razón o denominación social del interesado/a y su número de identificación fiscal.

#### **Artículo 3. Asignación de la Carpeta del ciudadano.**

La UPCT asignará un espacio dentro de su sede electrónica a cada interesado/a, donde deberá acceder para llevar a cabo las correspondientes notificaciones mediante el sistema de comparecencia electrónica. El referido espacio se denominará "Carpeta del ciudadano".

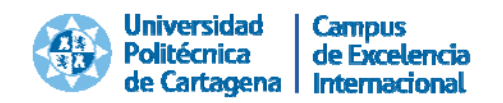

#### **Artículo 4. Vigencia.**

1. La Carpeta del ciudadano tendrá vigencia indefinida, excepto en los supuestos en que se solicite su revocación por el/la titular, por fallecimiento de la persona física o extinción de la personalidad jurídica, por pérdida de las condiciones en virtud de las cuales los interesados/as quedaron obligados a recibir notificaciones electrónicas por este medio, por una resolución administrativa o judicial que así lo ordene o por el transcurso de 3 años sin que se utilice para la práctica de notificaciones, supuestos en el cual se inhabilitará, comunicándose así al interesado/a.

2. No obstante, no se inhabilitará esta Carpeta del ciudadano cuando se establezca la práctica de notificaciones electrónicas con carácter obligatorio y se mantengan las condiciones en virtud de las cuales los interesados/as quedaron obligados a recibir notificaciones electrónicas por este medio.

# **TÍTULO II**

# **CONDICIONES DE PRESTACIÓN DEL SERVICIO DE NOTIFICACIONES MEDIANTE COMPARECENCIA ELECTRÓNICA**

#### **Artículo 5. Autenticación de la notificación.**

La identificación y autenticación de la notificación se hará por alguno de los medios admitidos conforme a la Ley 11/2007, de 22 de junio, de acceso electrónico de los ciudadanos a los servicios públicos.

#### **Artículo 6. Acceso a la notificación.**

1. La autenticación de los ciudadanos/as en el acceso al contenido del documento notificado se hará mediante aquellos sistemas de identificación que se admitan conforme a lo establecido en la normativa vigente.

2. En particular, los miembros de la comunidad universitaria podrán acceder al contenido del documento notificado mediantes los sistemas de identificación facilitados por la UPCT.

3. Antes de que se produzca el acceso al contenido del documento, el sistema de comparecencia electrónica generará un aviso automático en el que se informará al interesado/a de que el documento al que va a acceder tiene el carácter de notificación administrativa.

#### **Artículo 7. Disponibilidad.**

1. El sistema de comparecencia electrónica posibilitará el acceso permanente de los interesados/as, tanto para solicitar la asignación de una Carpeta del ciudadano como para acceder al contenido de las notificaciones puestas a su disposición.

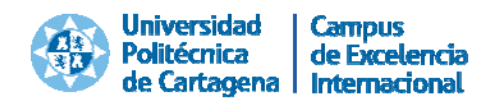

2. La comparecencia se realizará a través de la Carpeta del ciudadano que le haya sido asignada, la cual se hallará en la sede electrónica de la UPCT.

#### **Artículo 8. Referencia temporal.**

1. El sistema de comparecencia electrónica acreditará las fechas y horas en que se produzca la puesta a disposición del interesado/a del acto objeto de notificación. Ello tendrá lugar mediante la recepción en la Carpeta del ciudadano asignada al destinatario/a del aviso de la puesta a disposición de la notificación, incluyendo el propio documento que se notifica.

2. Para la referencia temporal de los actos y certificaciones se utilizará una marca de tiempo, entendiendo por tal la asignación por medios electrónicos de la fecha y la hora.

3. El sistema de comparecencia electrónica acreditará igualmente el acceso del destinatario/a al contenido del documento notificado, así como cuando cualquier causa técnica imposibilite alguna de las circunstancias de este artículo.

#### **Artículo 9. Funciones.**

La UPCT llevará a cabo las siguientes funciones:

- a) Crear y mantener el sistema de Carpetas del ciudadano con la información proporcionada por los interesados/as.
- b) Gestionar los acuses de recibo de los interesados/as.
- c) Mantener el registro de eventos de las notificaciones, el cual contendrá, al menos, la Carpeta del ciudadano, la traza de la fecha y la hora de la recepción de la puesta a disposición en la Carpeta del ciudadano y del acceso del interesado/a a la notificación y la descripción del contenido de la notificación.
- d) Impedir el acceso al contenido de las notificaciones que se entienden rechazadas por el transcurso de 10 días naturales desde su puesta a disposición.
- e) Establecer las medidas organizativas y técnicas para que la disponibilidad del servicio sea de 7 días a la semana y 24 horas al día.
- f) Potestativamente, otras funciones de mejora del servicio y complementarias de las expresadas, como es el caso de aviso de puesta a disposición de los interesados/as de las notificaciones mediante correo electrónico, mensajería o de cualquier otro modo.

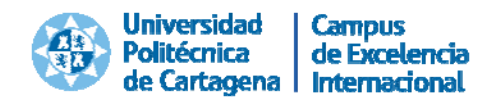

#### **Artículo 10. Certificaciones de la notificación electrónica.**

1. La UPCT estará en todo momento en disposición de certificar la notificación electrónica realizada.

2. La certificación a la que se refiere el apartado anterior tendrá como mínimo el siguiente contenido:

- a) Certificación del acto notificado y su destinatario/a.
- b) Certificación electrónica de la fecha y hora en la que recibe el aviso de puesta a disposición.
- c) Certificación electrónica de la fecha y hora en la que se produce la recepción en la Carpeta del ciudadano asignada al destinatario/a del aviso de la puesta a disposición de la notificación, incluyendo el propio acto o actuación notificada.
- d) Certificación electrónica en la que conste la fecha y hora en la que se produce el acceso del interesado/a al contenido de la notificación por comparecencia electrónica.
- e) Certificación electrónica del transcurso del plazo de 10 días desde la puesta a disposición sin que se haya producido el acceso del interesado/a al contenido de la notificación por comparecencia electrónica.
- f) Certificación electrónica de cualquier incidencia que se produzca en la práctica de lo dispuesto en los apartados anteriores.

#### **Artículo 11. Confidencialidad.**

El sistema de notificación electrónica contendrá mecanismos de cifrado para proteger la confidencialidad de los datos en las transmisiones.

#### **DISPOSICIÓN FINAL**

El presente Reglamento entrará en vigor al día siguiente de su publicación en el Tablón Oficial Electrónico de la Universidad Politécnica de Cartagena.

#### **2.2.3. DESARROLLO DE LA HERRAMIENTA INFORMÁTICA**

Una vez aprobado el marco legal interno de la UPCT, se pasó al desarrollo tecnológico de la herramienta a utilizar dentro de la plataforma SIGM.

El procedimiento lleva asociado cuatro pasos principales:

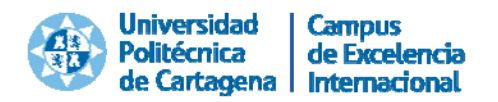

- **1. Crear un Expediente** de Notificaciones y Comunicaciones Electrónicas.
- 2. **Añadir Participantes**, o personas a notificar (grupos o individuos).
- **3. Realizar Notificación o Comunicación:** redacción del asunto y texto de la notificación, generación de documentos a notificar, firma de documentos, registro de salida y notificación a participantes.
- **4. Cierre del Expediente**, una vez que todos los usuarios han sido notificados.

#### **Paso 1. Acceso al Tramitador de Expedientes.**

En primer lugar, el usuario debe acceder al *Tramitador de Expedientes* de SIGM desde su *Portal de Servicios*, bien desde la pantalla de inicio o desde la opción *Gestión Expedientes Electrónicos*, opción *Ir al Tramitador de Expedientes*.

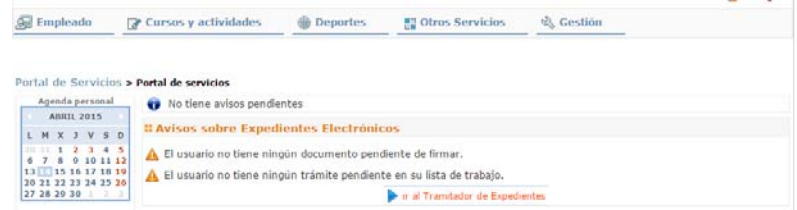

#### **Paso 2. Creación de un nuevo expediente de Notificación Electrónica**

Mediante la opción *Iniciar Expediente*, el tramitador crea un expediente nuevo.

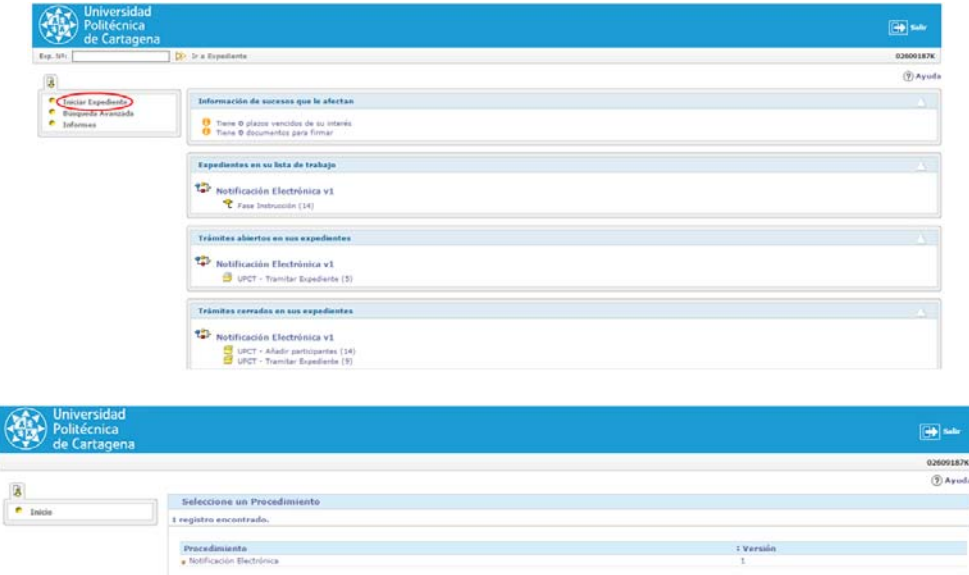

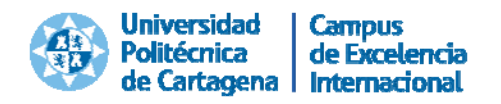

Inmediatamente después de crear el expediente, se debe definir la denominación del mismo en el campo *Asunto*.

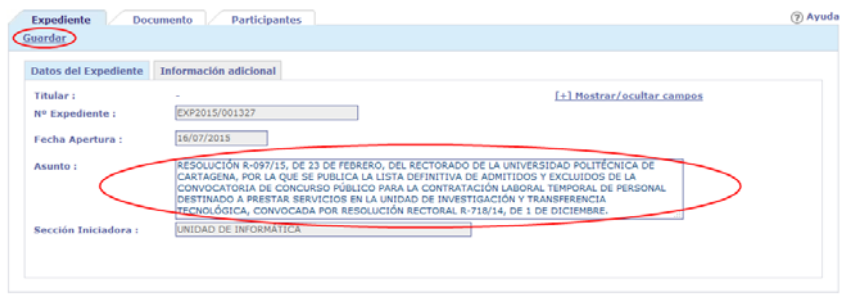

#### **Paso 3. Añadir participantes**

La opción *Nuevo trámite*, *Añadir participantes* permite incluir las personas a las que se va a realizar la notificación o comunicación.

Los grupos de usuarios se exportarán del sistema de gestión de Recursos Humanos (por ejemplo: Personal Docente e Investigador, Directores de Departamento, Jefes de Servicio, etc.).

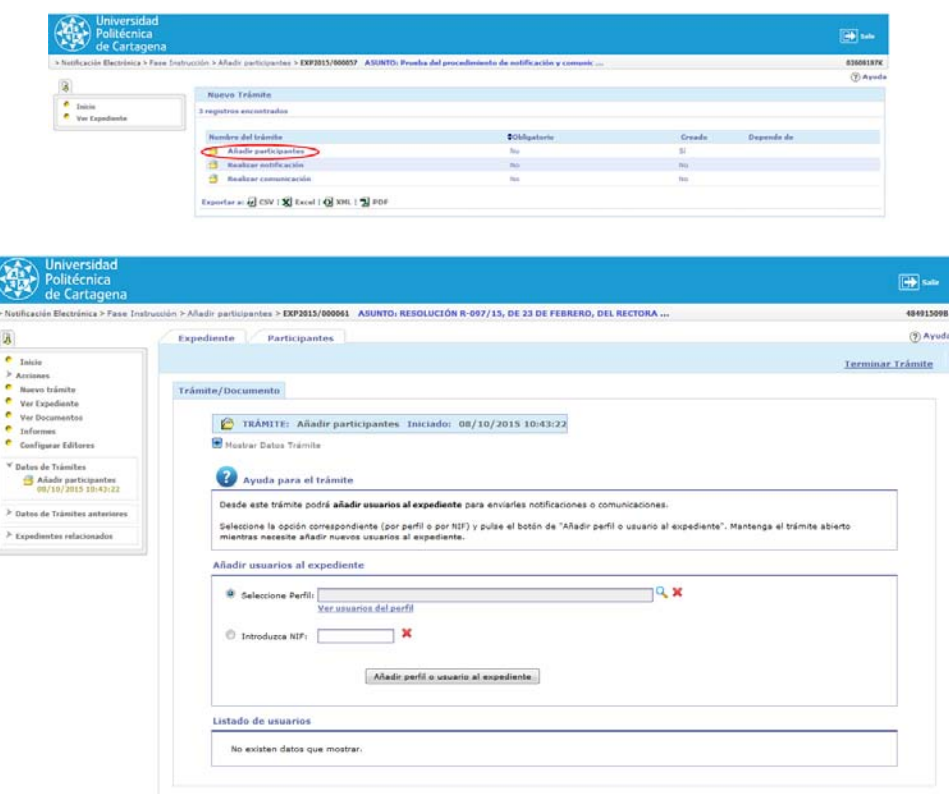

Se pueden añadir participantes de las siguientes formas:

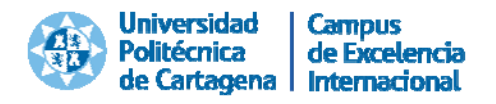

 Por perfil o grupo de participantes, pulsando la opción *Seleccione Perfil,* icono 9. Una vez seleccionado un perfil, podremos ver sus integrantes con la opción *Ver usuarios del perfil*.

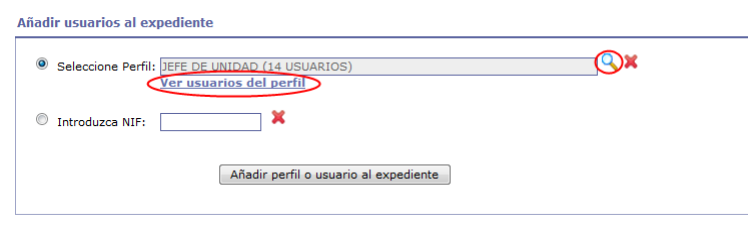

 Por usuario individual. Se puede introducir manualmente el NIF o usar la opción **a** para buscar un usuario. Se pueden realizar búsquedas por NIF, nombre, apellidos o e‐mail.

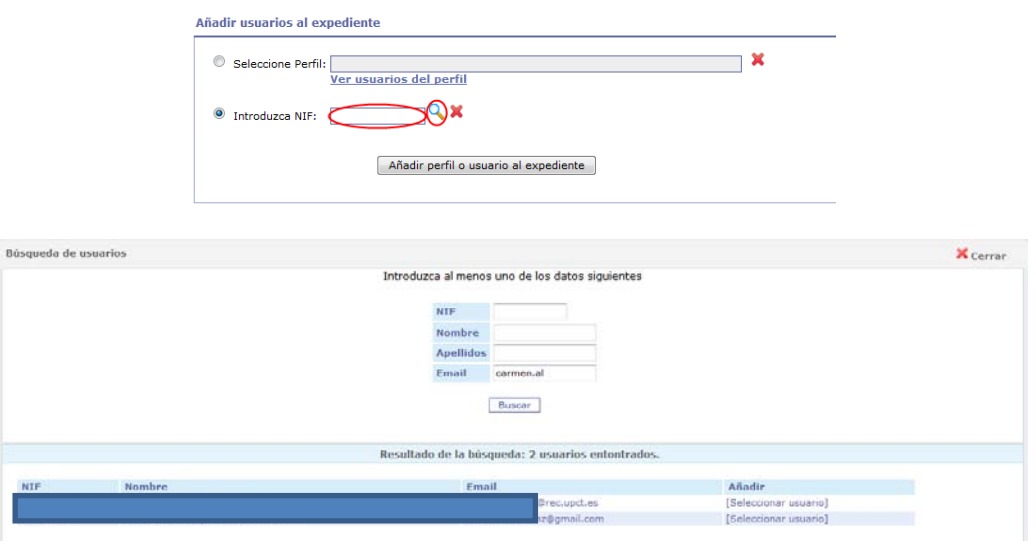

Los usuarios añadidos al expediente aparecerán en un listado la parte inferior de la página. Se puede eliminar alguno o todos los usuarios añadidos en cualquier momento de la tramitación, siempre que no se les hayan efectuado notificaciones en el expediente.

El trámite puede cerrarse en este punto, con la opción Terminar Trámite, aunque se recomienda dejarlo abierto durante todo el proceso de notificación por si es necesario añadir nuevos participantes al expediente posteriormente.

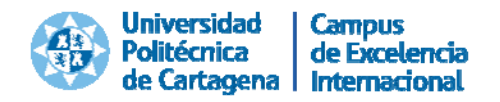

### **Paso 4. Tramitación del expediente**

Se selecciona la opción *Nuevo Trámite* del menú de la izquierda y la opción que se vaya a emplear:

- Realizar notificación.
- Realizar comunicación.

Se pueden abrir varios trámites de notificación y comunicación para un mismo expediente.

Ambos tipos de trámite se tramitan de la misma forma. La diferencia a efectos de la herramienta es que, en el caso de una **notificación**, pasará automáticamente al estado **RECHAZADA** si el usuario no la ha abierto pasados 10 días naturales desde que se envió la notificación, algo que no ocurre con las **comunicaciones**.

La tramitación de un expediente de notificación consta, en el caso general, de las siguientes etapas:

- A. Redacción del asunto y el texto de la notificación.
- B. Generación de los documentos a notificar.
- C. Firma de los documentos.
- D. Registro de los documentos.
- E. Notificación a los participantes.

#### A. Redacción del ASUNTO y el TEXTO de la notificación.

Se completarán los campos *Asunto* y *Texto de la notificación/comunicación* con los datos pertinentes. El asunto y texto introducidos se trasladarán al documento de notificación/comunicación mediante el uso de unas plantillas con formato predefinido.

Es muy importante completar correctamente el campo *Asunto*, ya que se utilizará, además de para generar los ficheros de notificación, para componer el email que se enviará al usuario.

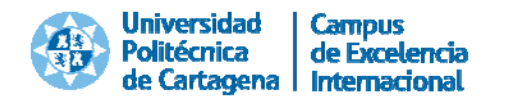

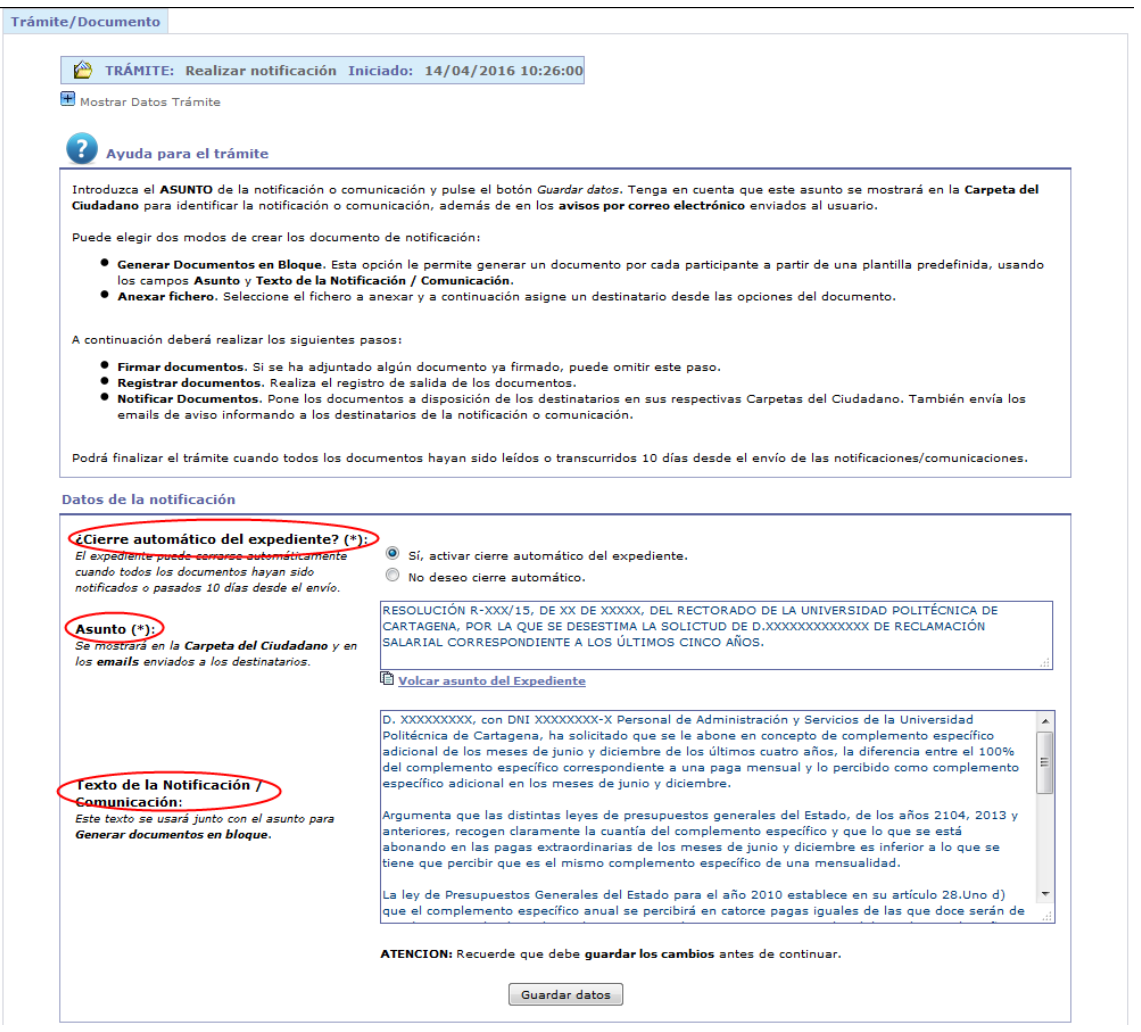

El tramitador tiene la opción de *Cerrar automáticamente el expediente* una vez hayan sido notificados todos los documentos o pasados 10 días desde el envío de los mismos u optar por realizar un cierre manual del expediente.

En este punto, se definieron unas instrucciones para redactar el texto de los campos *Asunto* y *Texto de la Notificación/Comunicación,* y de este modo, normalizar este proceso en todas las unidades administrativas.

#### B. Generación de los documentos a notificar.

Esta operación del trámite se realiza mediante la opción *Generar Documentos en Bloque*.

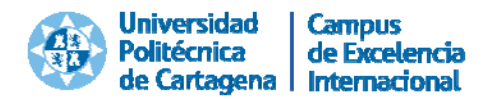

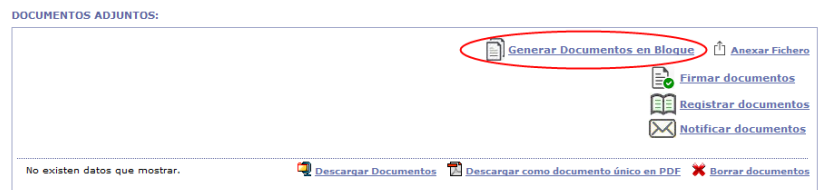

Se permite la selección de la plantilla que se va a utilizar y de los participantes.

La aplicación generará un documento por cada participante seleccionado, con sus datos personales en la cabecera y el asunto y texto de la notificación en el cuerpo del mismo.

El tramitador puede consultar el documento generado y modificarlo, en caso necesario.

*Opción alternativa. Anexar ficheros externos para su notificación.* 

Alternativamente a la redacción del asunto/texto de la notificación y posterior generación de documentos en bloque, existe la opción de anexar directamente uno o varios documento generados externamente (formato PDF o DOC) para notificarlo /comunicarlo a uno o varios destinatarios.

#### C. Firma de los documentos.

Es necesario firmar los documentos antes de realizar el registro de salida1.

La opción *Firmar documentos*, al igual que la de *Registrar documentos* y *Notificar documentos*, permite la firma masiva de todos los documentos generados en el expediente.

Las opciones de firma son las siguientes:

o *Sello de órgano (recomendado)*: se usará el certificado personal del tramitador para la firma, pero su nombre no aparecerá en la banda lateral del PDF firmado. En su lugar que aparecerá como "Emitido por la Universidad Politécnica de Cartagena".

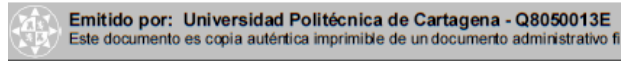

o *Firma Personal*: se usará el certificado personal del tramitador. Su nombre aparecerá en la banda lateral del documento PDF firmado.

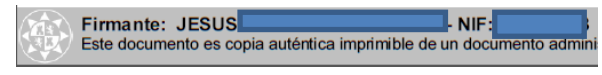

 $<sup>1</sup>$  La única excepción se produce cuando se adjunta un documento ya firmado externamente a la</sup> plataforma mediante la opción de *Adjuntar Fichero*, ya que no sería posible firmarlo de nuevo.

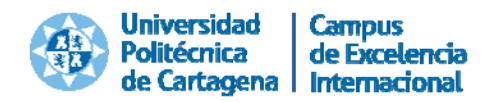

o *Iniciar circuito de firma*: si no lo va a firmar el propio tramitador. En este caso, se realizará una comunicación al firmante mediante el envío de un correo electrónico y se generará una alerta en su Portal de Servicios.

En el procedimiento de tramitación de notificaciones y comunicaciones electrónicas, el tramitador seleccionará siempre la opción *Sello de órgano*, salvo que se reciban instrucciones en otro sentido*.*

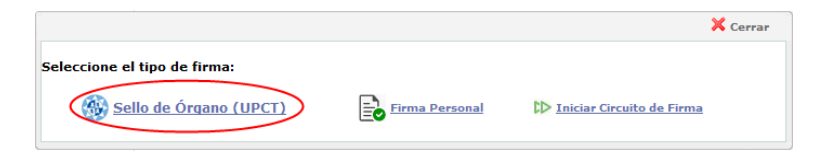

- D. Registro de salida de los documentos.
- E. Notificación a los participantes.

Desde ese momento los participantes tendrán accesible la notificación o comunicación en su *Carpeta del Ciudadano*.

#### **Paso 8. Recepción de Notificaciones por parte del Interesado.**

Adicionalmente, los participantes recibirán un correo electrónico informándoles de la existencia del documento y de su disponibilidad en su *Carpeta del Ciudadano*:

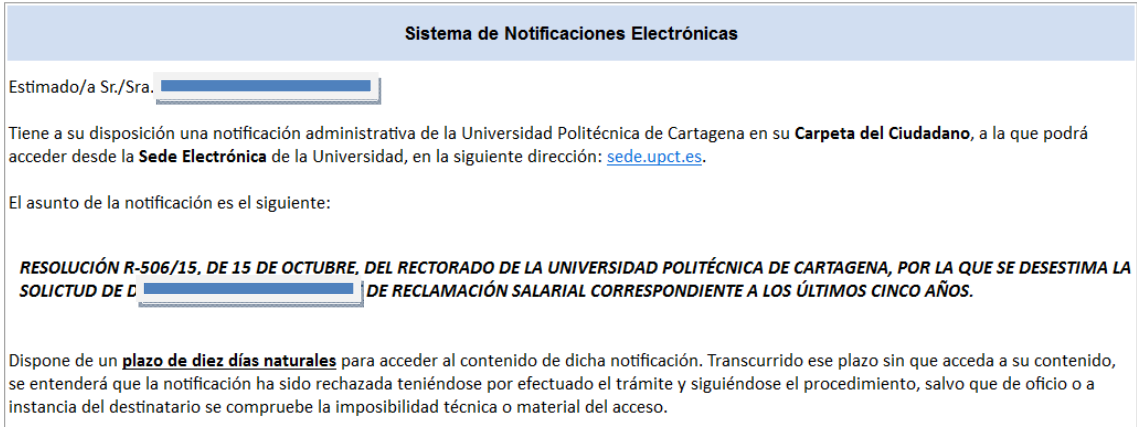

A partir de este punto, el tramitador puede realizar el seguimiento de las notificaciones efectuadas mediante la actualización que el sistema provee del estado de notificación de cada una de ellas (No leído/Leído/Rechazado).

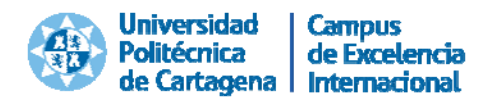

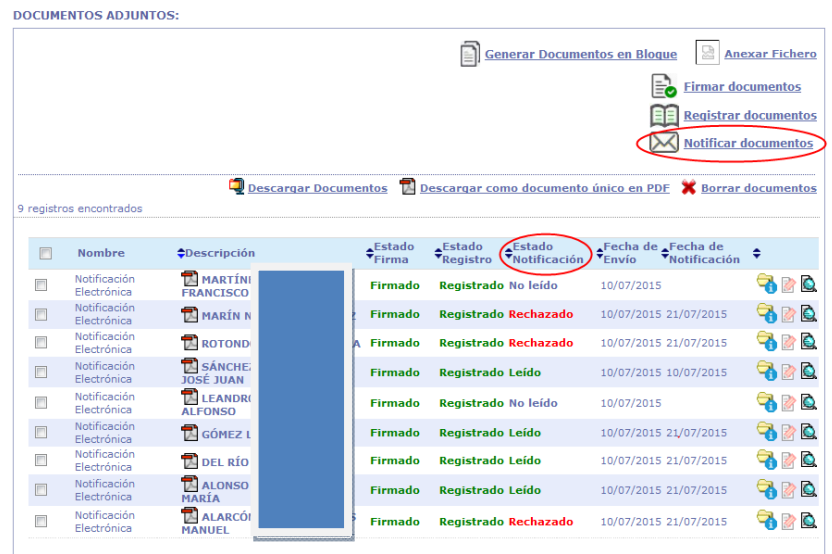

El tramitador podrá finalizar el trámite cuando todos los documentos estén en estado Leído O Rechazado

#### **Paso 6. Cerrar el expediente**

Una vez finalizados todos los trámites del expediente, el tramitador podrá cerrar el expediente con la opción *Cerrar expediente*.

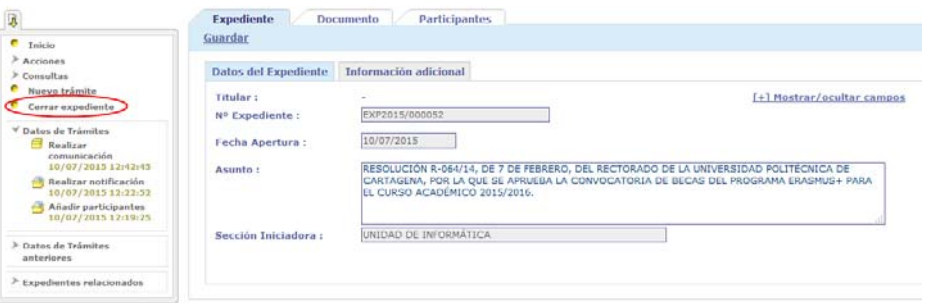

No se podrá cerrar un expediente mientras haya trámites abiertos, así que se deberán cerrar todos los trámites abiertos accediendo a cada uno de ellos y pulsando sobre la opción Terminar Trámite.

Este paso no será necesario si el usuario ha seleccionado el *Cierre automático de expediente* en el trámite de *Realizar notificación* o *Realizar comunicación*, ya que en ese caso el expediente se cerrará automáticamente una vez todos los documentos hayan sido notificados o pasados 10 días desde el envío de las notificaciones.

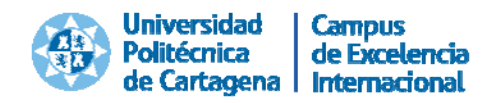

#### **Paso 7. Bandeja de entrada del tramitador**

La **pantalla inicial** de la aplicación es la **Bandeja del tramitador**. Desde esta pantalla, el tramitador podrá:

- 1. Consultar los avisos electrónicos de tramitación, los plazos de tramitación vencidos y documentos pendientes de firma, etc. (*Bandeja de entrada: Información de sucesos que le afectan*).
- 2. Acceder a los expedientes de los que es responsable, para continuar su tramitación (*Bandeja de entrada: Expedientes en su lista de trabajo*).
- 3. Acceder a trámites concretos de un expediente, del que es o no responsable (*Bandeja de entrada: Trámites abiertos en sus expedientes*).
- 4. Localizar expedientes abiertos o finalizados, incluyendo aquellos que, aunque no sean responsabilidad suya, tenga derecho de consulta sobre ellos (*Menú: Búsqueda Avanzada*).

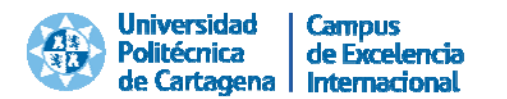

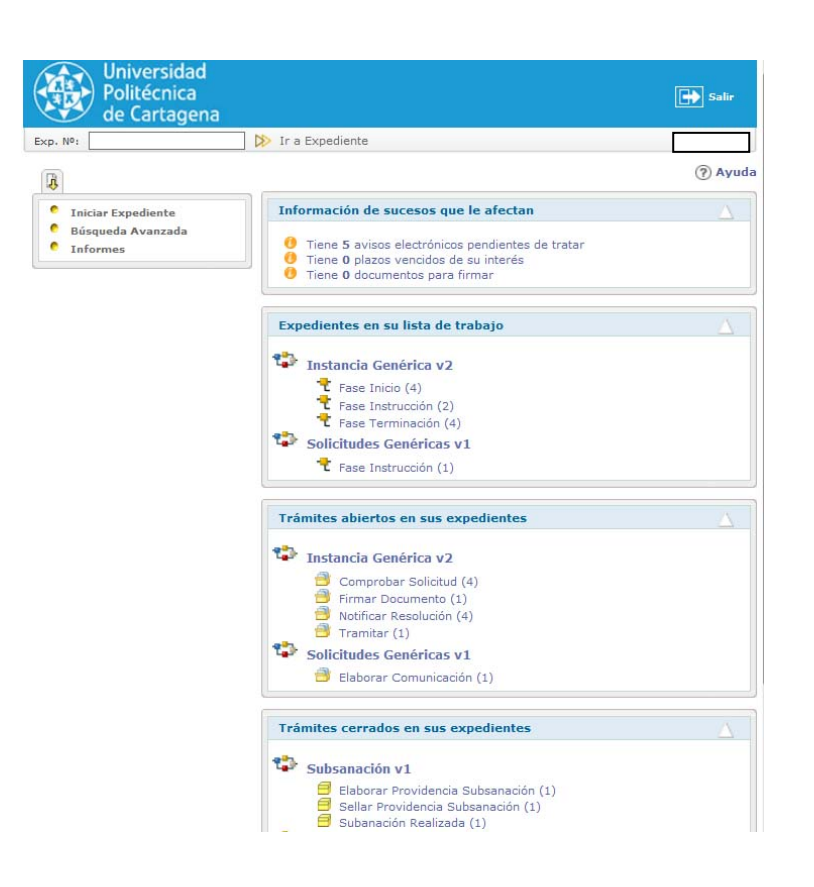

#### **Búsqueda avanzada de notificaciones y comunicaciones**

El sistema dispone de un formulario de búsqueda avanzada de *notificaciones / comunicaciones*, que permitirá localizar rápidamente un documento notificado o comunicado a un destinatario.

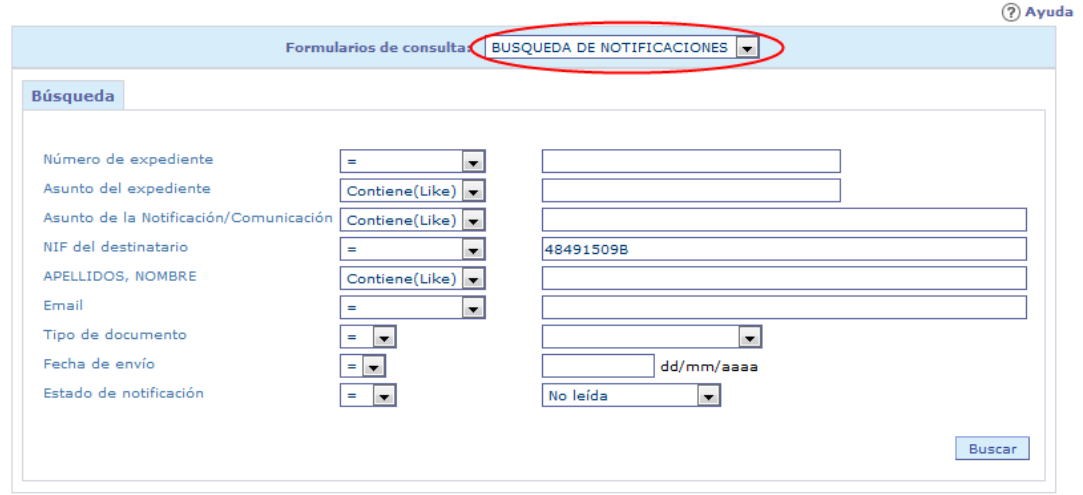

Se puede acceder al trámite que contiene la notificación desde el listado resultado de la búsqueda:

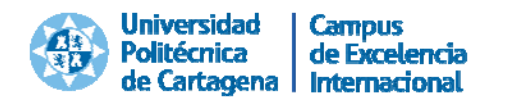

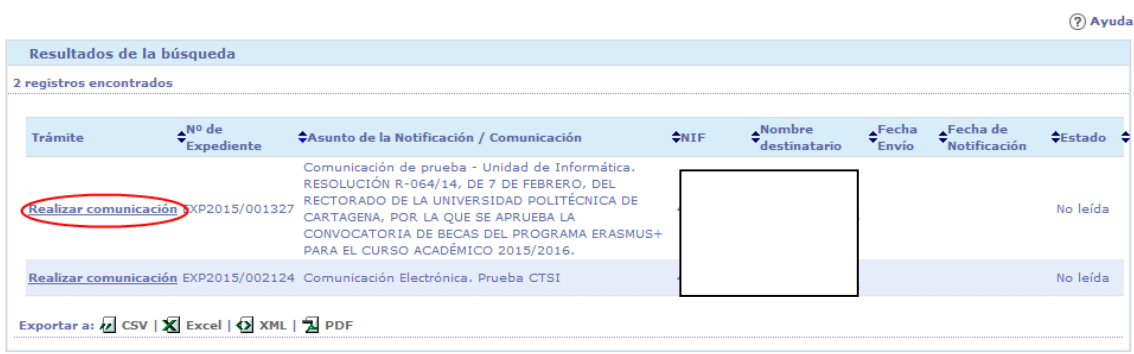

#### **Información de sucesos que le afectan**

En este apartado se mostrarán distintos avisos relevantes para el tramitador:

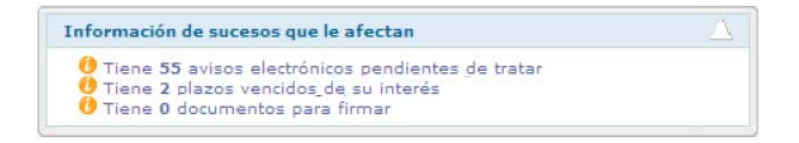

#### **Paso 8. Recepción de Notificaciones por parte del Interesado**

Desde el punto de vista del interesado, cuando el tramitador realiza la notificación a los participantes (opción *Notificar documentos*), cada destinatario recibe un correo electrónico avisándole de que se le ha enviado una notificación o comunicación a su *Carpeta del Ciudadano*.

A estos efectos, la decisión adoptada consistió en dividir la Carpeta del ciudadano en dos módulos o componentes: el ya existentes para expedientes administrativos iniciados por el ciudadano/a y el sistema de notificaciones y comunicaciones, que recogerá los expedientes iniciados por la UPCT.

El usuario debe accede entonces a su *Carpeta del Ciudadano*, dentro de la *Sede Electrónica* de la UPCT. En la pestaña de *Notificaciones Electrónicas* podrá ver todas las notificaciones recibidas, su estado, fecha, descripción, etc. Si pulsa sobre una notificación en estado "*No leída*", le pedirá una confirmación previa (*Comparecencia Electrónica*), y tras aceptar se dará la notificación por "*Leída*".

Las notificaciones pendientes se mostrarán las primeras; después las leídas o rechazadas, y por orden de fecha de notificación.

Si el usuario no accede al contenido de la notificación, recibirá los siguientes avisos por correo electrónico:

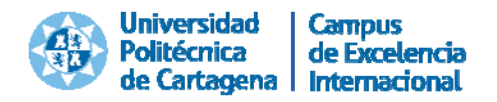

- Aviso cuando faltan 5 días.
- Aviso de último día.
- Rechazo de la solicitud.

En las **notificaciones**, el destinatario tiene 10 días naturales, contando desde el día siguiente al envío de la notificación, para acceder a la notificación. Pasado ese tiempo sin que acceda, un proceso automático dará la notificación por "*Rechazada"*.

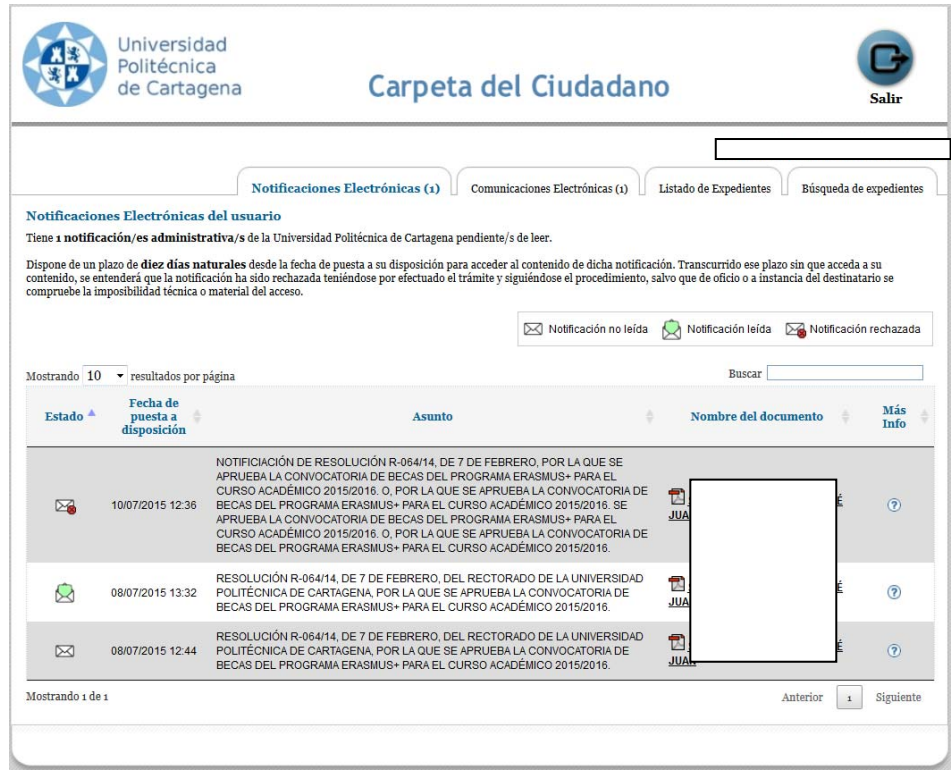

La pestaña de *Comunicaciones Electrónicas* es muy similar a la de las notificaciones. La diferencia principal es que las comunicaciones no pasan nunca al estado "*Rechazado"*.

# **2.2.4. IMPLANTACIÓN EN LA ORGANIZACIÓN**

Una vez desarrollada la herramienta informática pasamos a la definición de su implantación en la Universidad.

En esta etapa, la componente organizativa cobró especial relevancia, era fundamental realizar una buena **gestión del cambio** porque éramos conscientes de que la herramienta SIGM no resulta intuitiva para el tramitador a la hora de gestionar expedientes. Por esta razón, esta etapa se definió cuidadosamente y se adoptaron las siguientes decisiones:

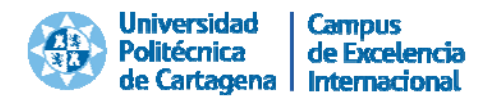

- Implantación del sistema de notificaciones y comunicaciones electrónicas de forma paulatina (tres fases).
- Redacción de un protocolo de actuación para habilitar los medios técnicos (hardware y software) y realizar una formación eminentemente práctica a los tramitadores de forma inmediatamente anterior al uso de la herramienta.
- Elaboración de un detallado manual de ayuda para la tramitación. Este documento cumplía un segundo objetivo: normalizar en la UPCT las notificaciones y comunicaciones que se realizan, ya que se detectaron diferentes formatos y redacciones dependiendo de la dependencia organizativa de origen, para lo que se redactaron instrucciones para la redacción del Texto y del Asunto de la notificación y se definieron las plantillas que debían utilizarse de forma preferente.

Los dos Reglamentos se publicaron en el Tablón Oficial Electrónico de la UPCT el día 30 de noviembre de 2015, entrando en vigor el 1 de diciembre.

La primera fase de la implantación comenzó el 30 de noviembre de 2015 con la publicación en el tablón oficial electrónico de la Universidad Politécnica de Cartagena de los dos reglamentos aprobados en Consejo de Gobierno el año anterior.

Ese mismo día, la Secretaria General de la Universidad remitió un mensaje informativo a la lista de distribución oficial de la UPCT:

Hoy, día 30 de noviembre, se ha publicado en el Tablón Oficial Electrónico (https://sede.upct.es/), el Reglamento de Comunicaciones y Notificaciones Electrónicas de la UPCT y el Reglamento de Funcionamiento del Sistema de Comparecencia Electrónica de la UPCT.

El primer Reglamento establece que los miembros de la comunidad universitaria están obligados a recibir por medios electrónicos las comunicaciones y notificaciones que efectúa la Universidad.

Estas comunicaciones y notificaciones electrónicas sustituirán "paulatinamente" a lo largo del próximo año las comunicaciones y notificaciones que se hacían a través de los medios habituales y surtirán los mismos efectos legales.

Cuando la Universidad realice una notificación o comunicación electrónica, se enviará automáticamente un mensaje de aviso a la cuenta de correo electrónico asignado por la Universidad a cada empleado/a. En el texto del

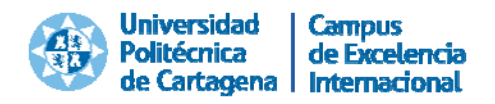

correo se indicará el plazo para acceder al contenido de la notificación y los efectos que conlleva no hacerlo.

Las comunicaciones y notificaciones electrónicas se recibirán en la Carpeta del Ciudadano, que se encuentra disponible para toda la comunidad universitaria en la sede electrónica de la Universidad (https://sede.upct.es) y a la que se accede mediante autenticación, utilizando el nombre de usuario y contraseña asignado a cada empleado/a.

De ese modo, a partir de mañana, la Universidad pasará a realizar a los miembros de la comunidad universitaria, por medios electrónicos, las siguientes notificaciones y comunicaciones:

- **Unidad de Recursos Humanos**: todas las notificaciones y comunicaciones.
- **Unidad de Gestión Académica**:
	- ‐ Recursos administrativos.
	- ‐ Resoluciones académicas.
	- ‐ Reconocimientos de Créditos.
	- ‐ Reclamaciones de impagos de matrícula.
	- ‐ Reclamación de documentación pertinente.
	- ‐ Denegación de becas.

El 26 de abril de 2016, en la segunda fase de la implantación, se incorporaron al proyecto las siguientes unidades administrativas:

- Gerencia
- Vicerrectorados
- Secretaría General
- Asesoría Jurídica
- Sección de Posgrado y Doctorado
- Unidad de Investigación y Transferencia Tecnológica

La tercera fase, en la que se incluye al resto de áreas administrativas, se llevará a cabo en próximas fechas. Actualmente se está realizando la detección de tramitadores para incorporarlos en esta última fase.

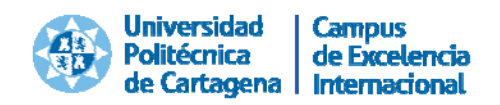

# **2.3. METODOLOGÍA**

La metodología seguida durante el desarrollo del proyecto se basa en el ciclo de mejora continua.

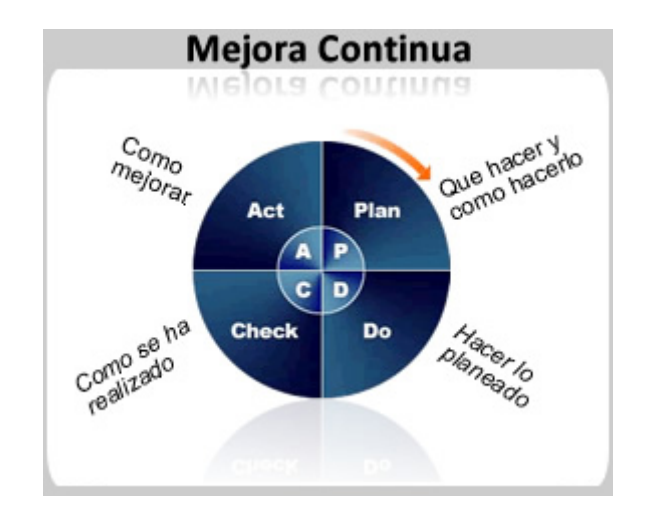

Fruto de las aportaciones de los tramitadores y la implicación de los programadores de la Unidad de Informática, se incorporaron las siguientes mejoras a la herramienta de tramitación:

- 1. Incorporación de la opción de Búsqueda de notificaciones, ya que el volumen de expedientes tramitadores era elevado y resultaba complicado realizar el seguimiento del estado de los trámites abiertos en cada unidad administrativa (22 de enero de 2016).
- 2. Debido a que el uso mayoritario de la herramienta implica notificar a 1 persona, comunicar a X personas, con el mismo asunto y texto, se unen los trámites de *Realizar notificación* y *Realizar comunicación* en uno solo, de nombre *Realizar notificaciones / comunicaciones*, permitiendo ahorrar tiempo a los tramitadores en cada uno de los expedientes que se crean (11 de mayo de 2016).

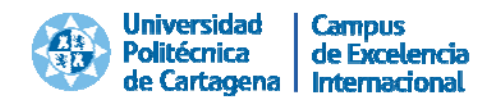

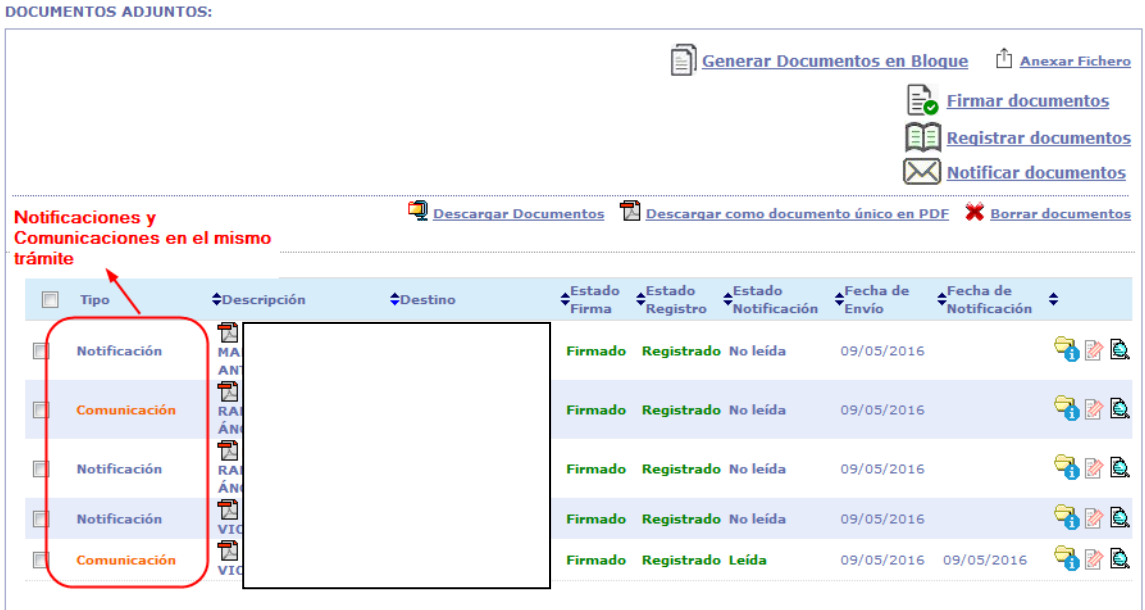

- 3. Se rediseñó el trámite Añadir participantes, eliminando los radio buttons e incorporando un botón específico de "Añadir" para cada opción, en lugar del general existente en un primer momento y que daba lugar a que algunos tramitadores se olvidaran de pulsarlo (11 de mayo de 2016).
- 4. Incorporación de una nueva opción para añadir una Lista de NIFs, que facilite al tramitador el añadir destinatarios de forma masiva cuando no exista un perfil específico para ellos en el sistema de gestión de Recursos Humanos. (11 de mayo de 2016).

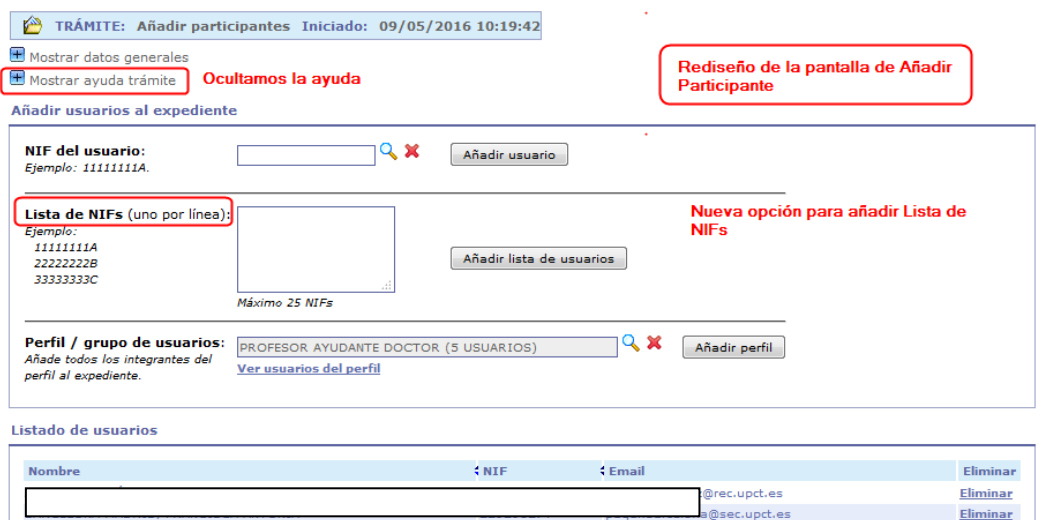

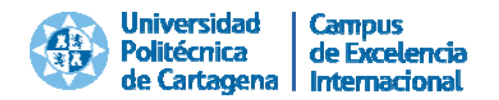

5. Incorporación de un nuevo campo editable "Nombre del trámite" en el trámite "Realizar notificaciones / comunicaciones", especialmente útil para los expedientes que constan de muchas notificaciones del mismo tipo (por ejemplo, los reconocimientos de créditos, las notificaciones de trienios, ...). Esta funcionalidad permite identificar fácilmente los distintos trámites de notificación/comunicación creados dentro de un expediente (11 de mayo de 2016)

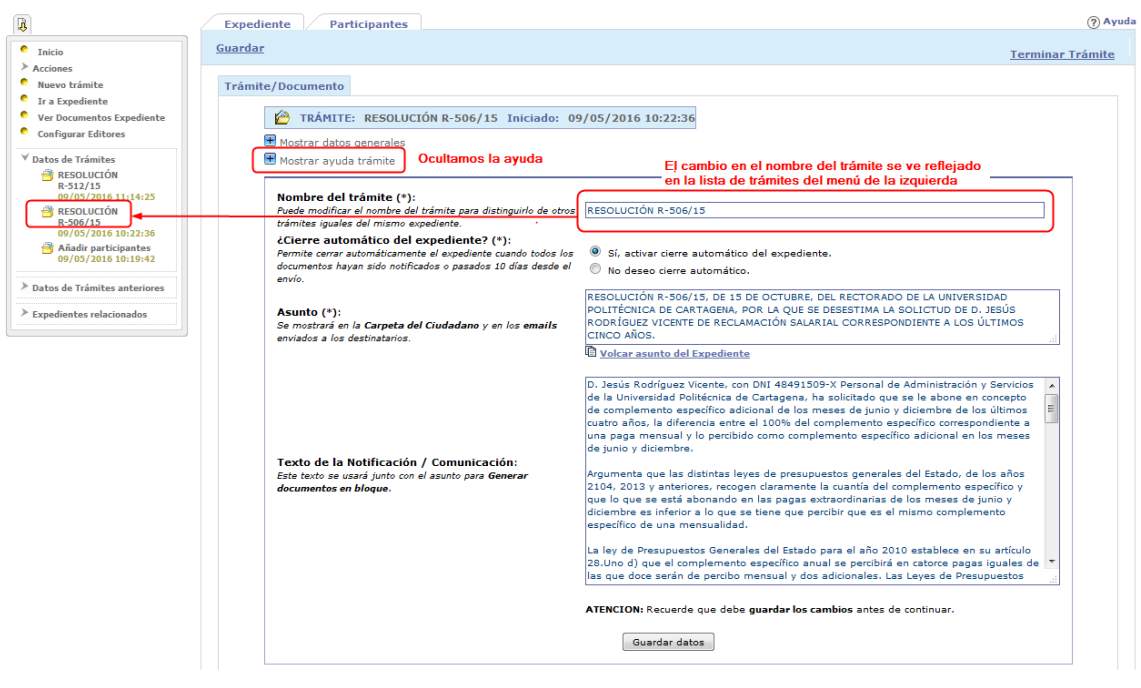

6. Se corrigieron los problemas con algunos caracteres de Microsoft Word o de Adobe Reader, como las comillas de apertura/cierre (" "), en el ASUNTO y TEXTO de las notificaciones electrónicas. Estos caracteres se trasladaban al documento de notificación o comunicación generado con un código numérico del tipo &#8221 (25 de mayo de 2016). Se programó la transformación automática de los caracteres por su versión simplificada o la eliminación del carácter del área de texto de forma automática.

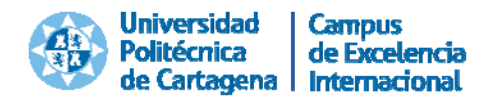

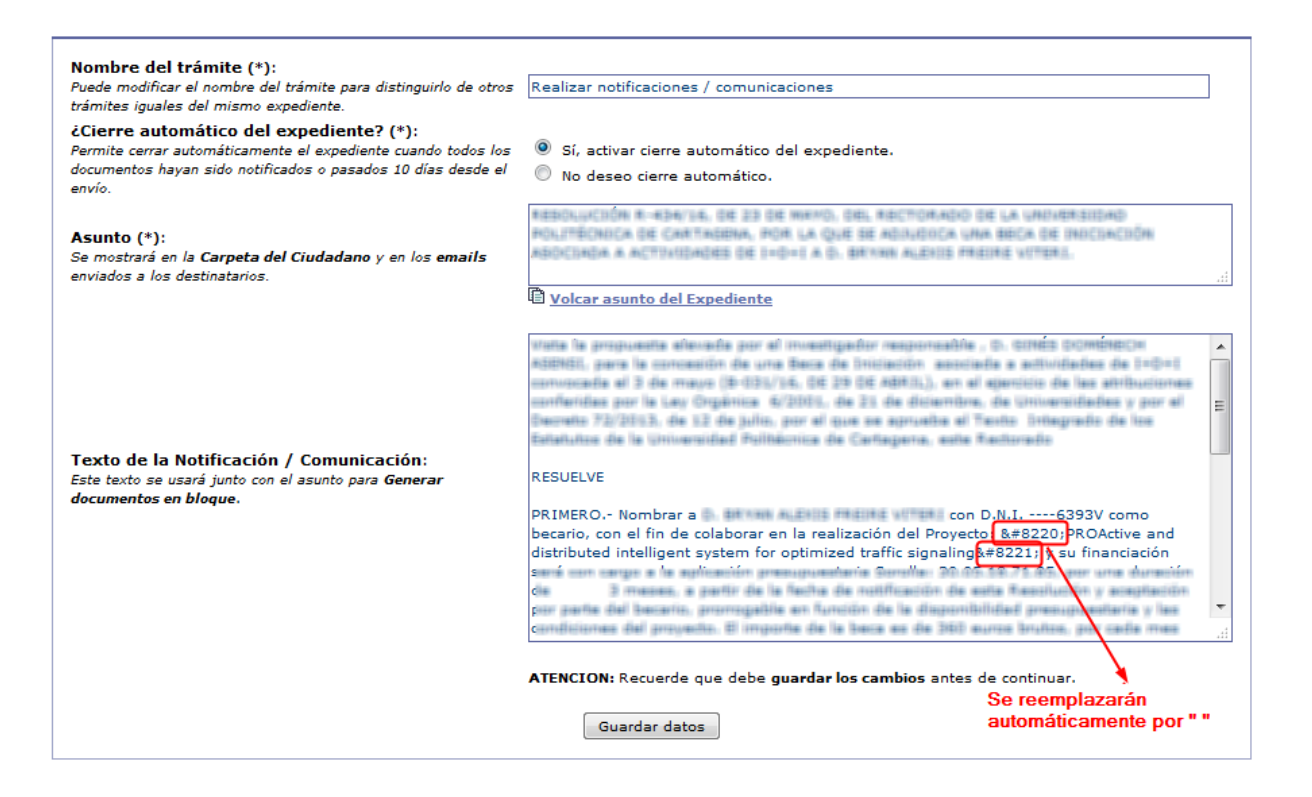

# **2.4. RESULTADOS Y PROPUESTAS DE FUTURO**

Con anterioridad a la puesta en marcha el proyecto, el sistema empleado en la UPCT para la práctica de las notificaciones era el correo postal certificado con acuse de recibo, con un elevado coste de recursos, tanto económicos como humanos, y el correo interno con acuse de recibo, que resultaba más económico pero necesitaba una mayor dedicación de personal, ya que las notificaciones eran practicadas por los auxiliares de servicio de la Universidad.

El "sistema tradicional" contaba con los siguientes problemas e incidencias:

- Devolución de cartas por destinatario desconocido, dirección postal incorrecta…
- Negativa del interesado a la firma del acuse de recibo.
- Errores en la entrega de la notificación al no recoger el acuse de recibo, por lo que no era posible establecer el inicio del cómputo de los plazos.
- Seguimiento manual y laborioso del cómputo de plazos por parte del personal de administración de la Universidad.

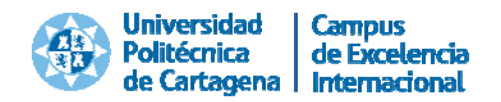

Todos estos problemas e incidencias se han visto solventados tras la implantación del sistema telemático.

Desde la implantación del proyecto (1 de diciembre de 2015) hasta el 31 de mayo de 2016 se obtienen los siguientes resultados:

- Nº tramitadores: 39
- $\bullet$  N<sup>o</sup> total de notificaciones y comunicaciones electrónicas realizadas: 3.963 o Nº de notificaciones: 2.827
	- o Nº total de comunicaciones: 1.136
- $N<sup>o</sup>$  de comunicaciones/notificaciones realizadas durante el 1<sup>er</sup> Mes (Diciembre 2015): 580

Al realizar la comparativa de las notificaciones postales realizadas entre los meses de diciembre a mayo de este año y los correspondientes al año anterior:

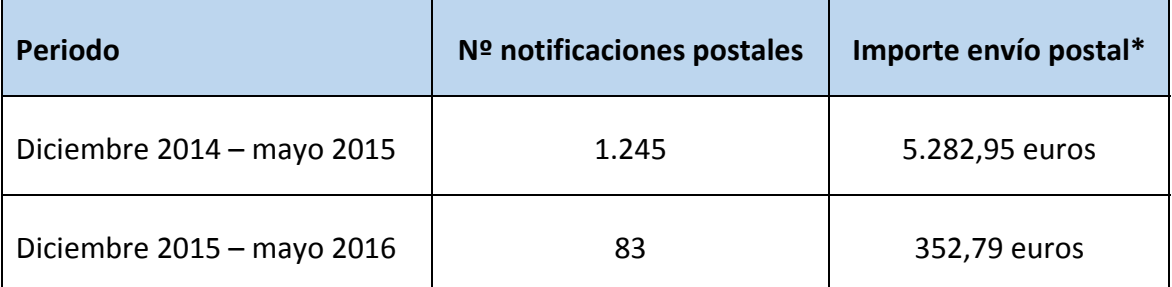

\* Al importe correspondiente al envío postal, hay que sumarle el correspondiente a papelería (papel, sobre, acuse de recibo interno)

Aunque somos conscientes del escaso tiempo de vigencia del proyecto, se diseñaron las primeras encuestas de satisfacción, una dirigida a los emisores de las notificaciones electrónicas (tramitadores) y otra a los receptores de las mismas.

El objetivo de las encuestas era conocer la satisfacción general con el sistema de emisión y con la Carpeta del ciudadano y recoger las aportaciones y sugerencias de mejora de los usuarios y tramitadores.

Resultados de la encuesta realizada a emisores de notificaciones electrónicas (tramitadores), valoración 1‐5:

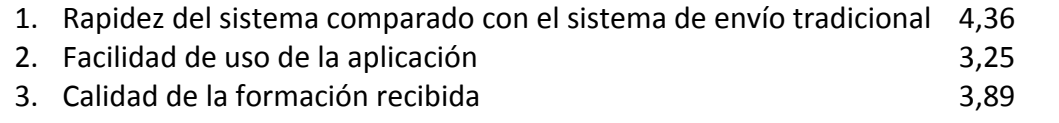

4. Soporte a incidencias and the set of the set of the set of the set of the set of the set of the set of the set of the set of the set of the set of the set of the set of the set of the set of the set of the set of the se

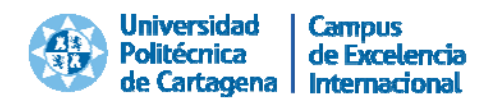

5. Satisfacción general con el sistema 3,87

Propuestas de mejora recogidas:

- o Habilitar la opción para efectuar en el mismo paso los trámites de Firma, Registro y Notificación.
- o Poder adjuntar ficheros a todos los participantes de un expediente de forma colectiva.

Las preguntas 2‐4 iban dirigidas a conocer la interacción de los tramitadores con la herramienta telemática, de la que ya conocíamos sus limitaciones, aspecto que se intentó minimizar con una formación más focalizada y un mayor esfuerzo en el soporte a usuarios e incidencias en cada una de las fases de implantación.

Resultados de la encuesta realizada a receptores de notificaciones electrónicas, valoración 1‐5:

Sistema de envío de comunicaciones y notificaciones electrónicas:

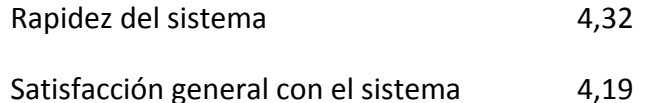

Propuestas de mejora: no se recibió ninguna destacable.

Servicio Carpeta del ciudadano:

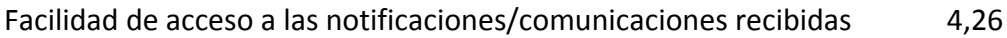

Satisfacción general con el servicio  $\overline{a}$  and  $\overline{a}$  and  $\overline{a}$  and  $\overline{a}$  and  $\overline{a}$  and  $\overline{a}$  and  $\overline{a}$  and  $\overline{a}$  and  $\overline{a}$  and  $\overline{a}$  and  $\overline{a}$  and  $\overline{a}$  and  $\overline{a}$  and  $\overline{a}$  and  $\over$ 

Propuestas de mejora:

o Habilitar la opción de reenviar un documento desde la Carpeta del ciudadano a otra persona vía correo electrónico.

Desde el punto de vista del usuario que recibe las notificaciones, podemos concluir que la satisfacción es elevada.

Desde el punto de vista del tramitador, se trata del primer trámite implantado en la herramienta SIGM que ha aprobado en la encuesta de satisfacción, pero sigue poniéndose de manifiesto que es necesario reforzar los aspectos de formación y apoyo al tramitador en nuevos proyectos.

Propuestas de mejora cuya viabilidad se analizará:

Mejorar la opción de adjuntar documentación a las notificaciones.

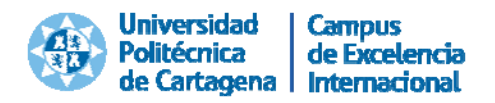

- Si es posible, desde el punto de vista tecnológico, realizar la acumulación de los trámites de firma, registro y remisión de la notificación en una única opción.
- Desarrollo de una nueva herramienta para realizar comunicaciones electrónicas a unidades administrativas en lugar de a personas físicas.

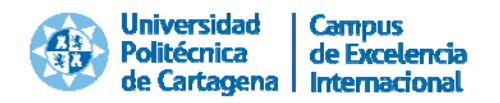

# **3. RAZONES POR LAS QUE NOS CONSIDERAMOS MERECEDORES DEL PREMIO**

La Universidad Politécnica de Cartagena presenta a la III Edición de los Premios a la Innovación y las Buenas Prácticas en la Comunidad Autónoma de la Región de Murcia, categoría Premio a la Innovación en la Administración, el proyecto "Implantación del sistema de Notificaciones y Comunicaciones Electrónicas en la Universidad Politécnica de Cartagena", porque supone un cambio importante en nuestra organización, en los aspectos de Administración Electrónica, atención a los ciudadanos para la satisfacción de sus necesidades y expectativas, eficiencia en el uso de los recursos disponibles y racionalización y simplificación administrativa.

El proyecto es aplicable a cualquier Administración Pública cuyos personal disponga de los medios tecnológicos necesarios (ordenador, conexión a internet, claves de acceso privadas y correo electrónico) y para su desarrollo se han empleado exclusivamente recursos internos.

El proyecto ha sido firmemente apoyado por el equipo de dirección de la Universidad Politécnica de Cartagena en todas sus fases (diseño, puesta en marcha y evaluación de resultados), y ha conseguido una elevada participación e implicación de las personas que integran las unidades administrativas usuarias del sistema telemático. Su participación en la recogida de sus sugerencias y recomendaciones ha sido clave para mejorar la funcionalidad y uso del sistema.

Otro aspecto a destacar del proyecto es su amplitud de destinatarios: todos los colectivos de la comunidad universitaria (personal docente e investigador, personal de administración y servicios y estudiantes), así como ciudadanos/as que invoquen a su derecho a comunicarse electrónicamente con nuestra organización.

Con este proyecto, la Universidad Politécnica de Cartagena ha dado un paso decidido de preparación de cara a la entrada en vigor de la nueva Ley de Procedimiento Administrativo Común, el próximo 2 de octubre.